Universität Hamburg Fakultät für Mathematik, Informatik und Naturwissenschaften Institut für Geographie

**Bachelorarbeit (B. Sc.) :** 

**GIS-gestützte morphometrische Analyse von Okklusalflächen mit SAGA GIS** 

Vorgelegt von: Alexander Czech Heckscherstrasse 5b 20253 Hamburg

Matrikelnummer 5806201 Alexander.czech@studium.uni-hamburg.de

1. Gutachter: Prof. Dr. Jürgen Böhner 2. Gutachter: Dr. Olaf Conrad

Ort und Datum der Abgabe: Hamburg, den 28.12.2010

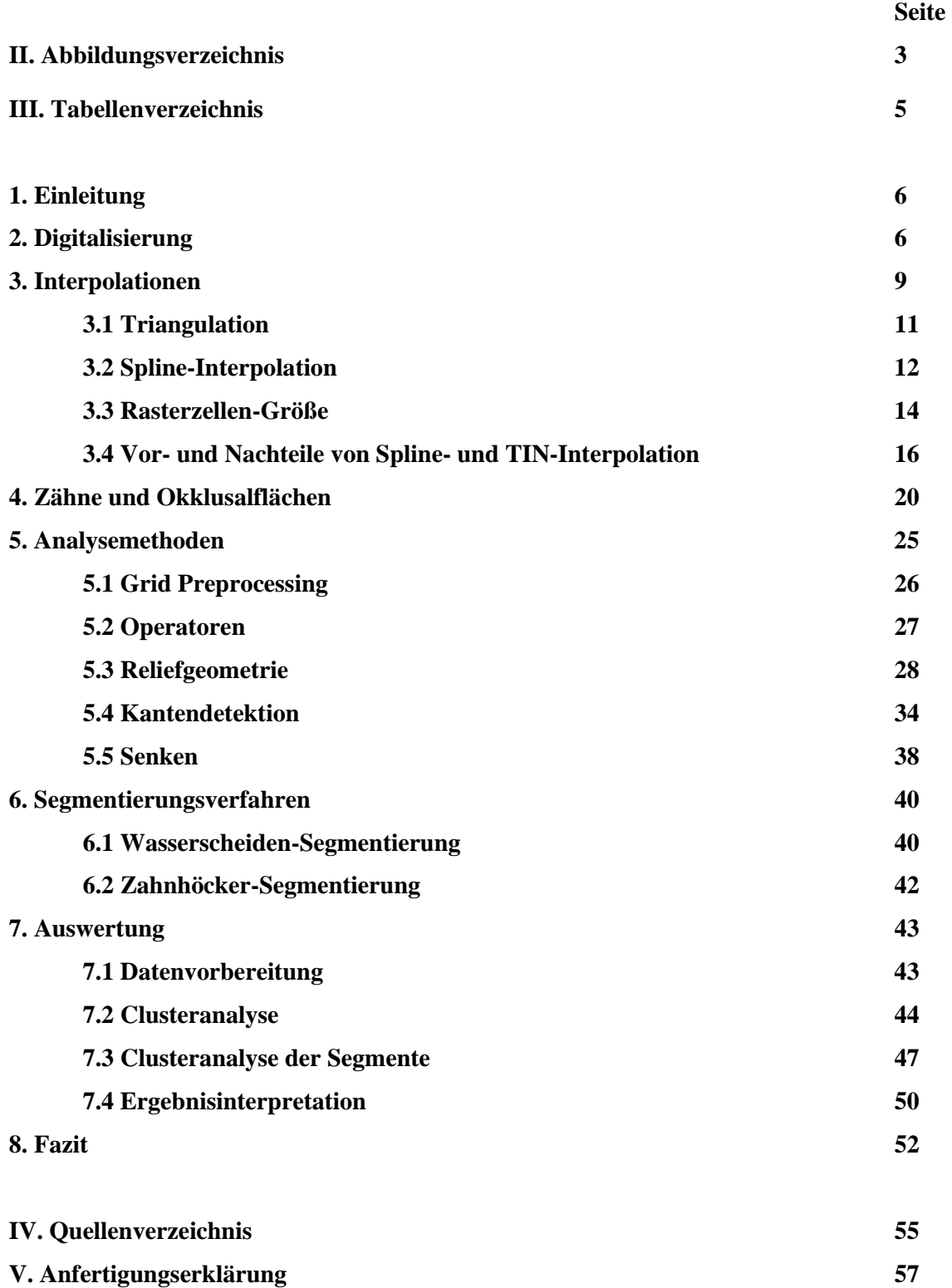

# **II. Abbildungsverzeichnis**

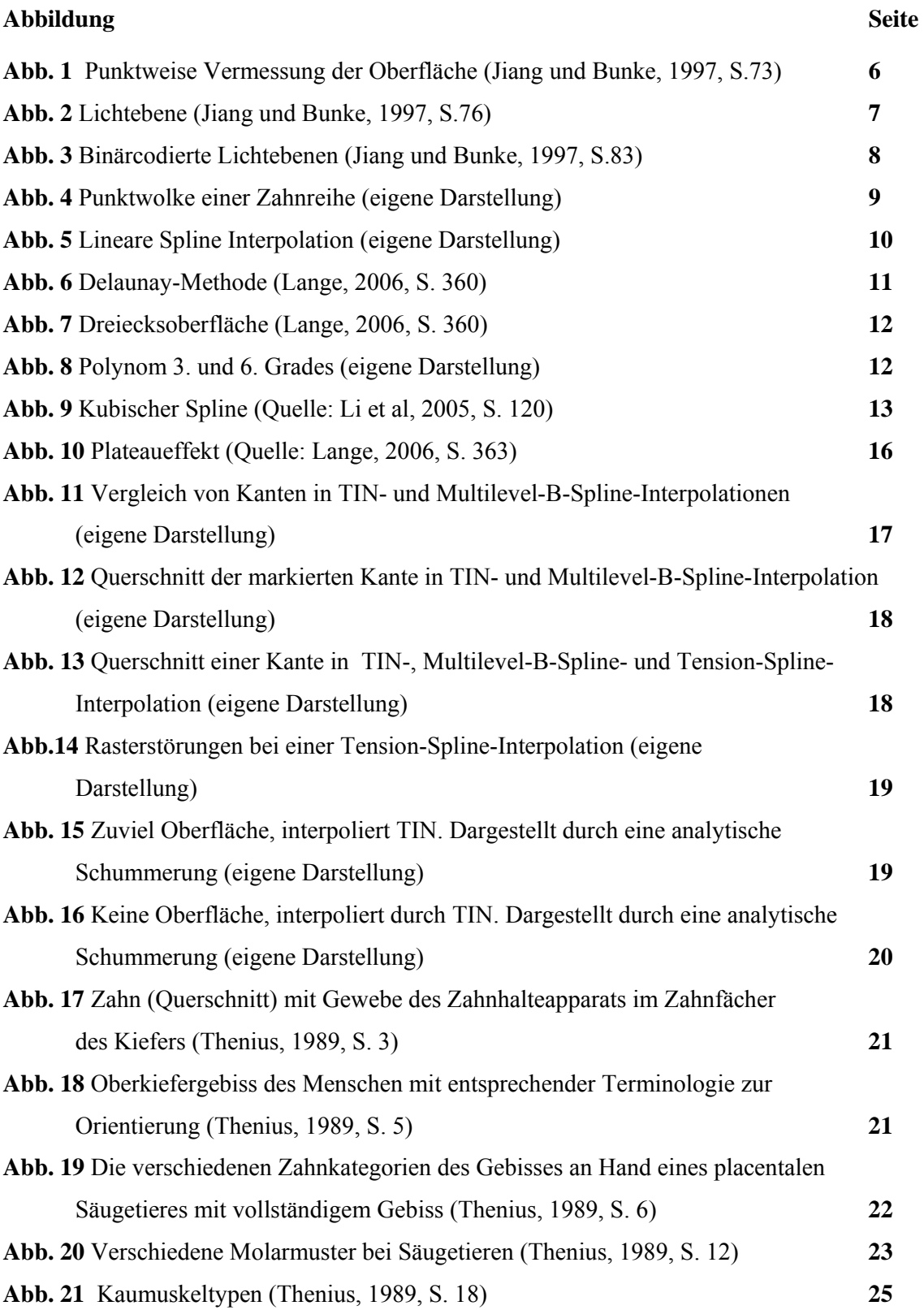

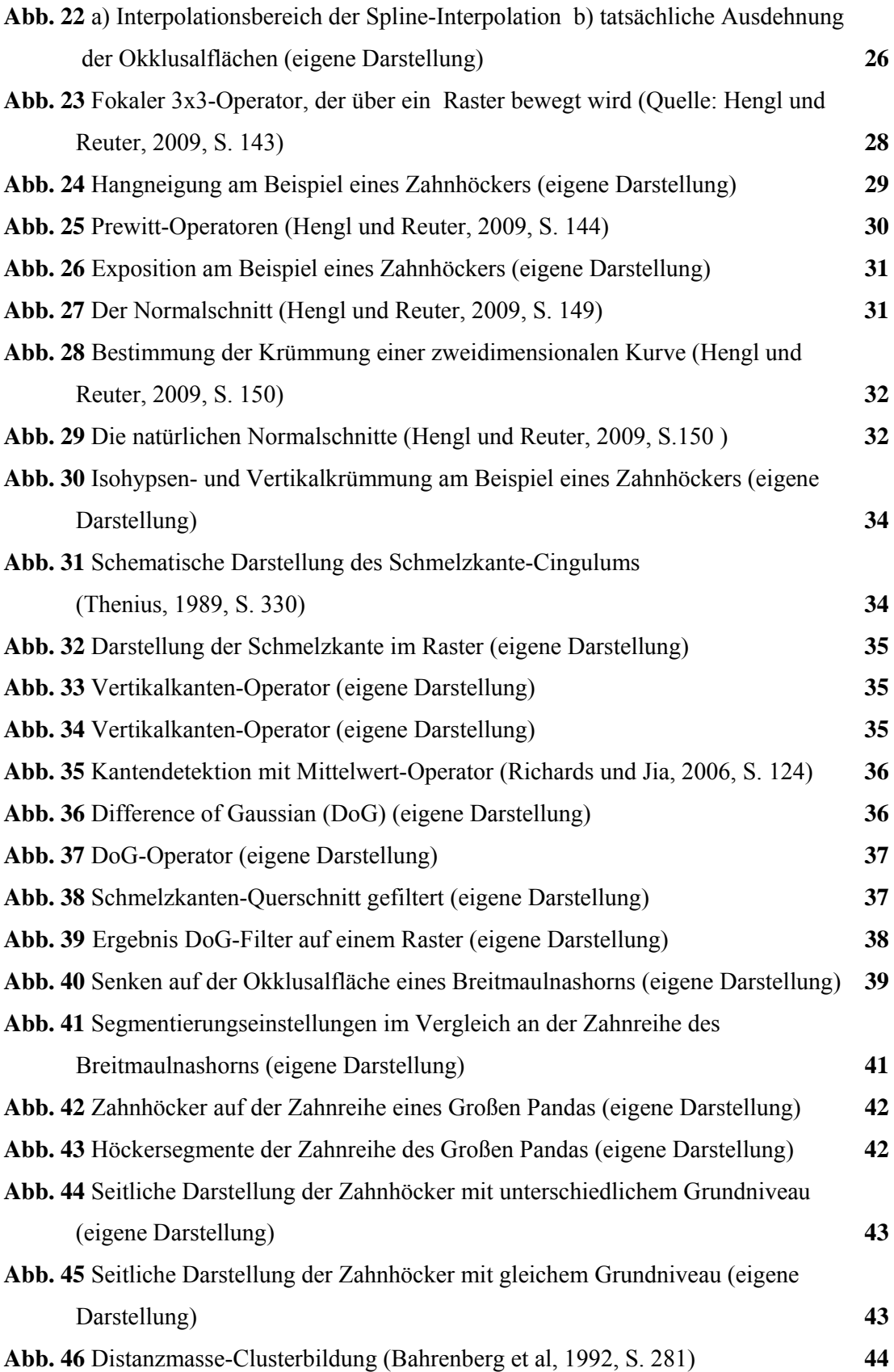

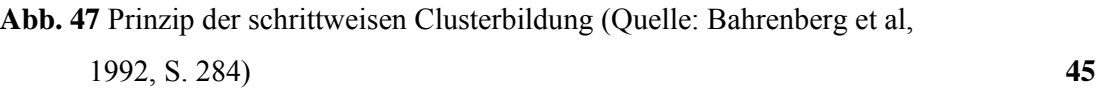

# **III. Tabellenverzeichnis**

## **Tabelle** Seite

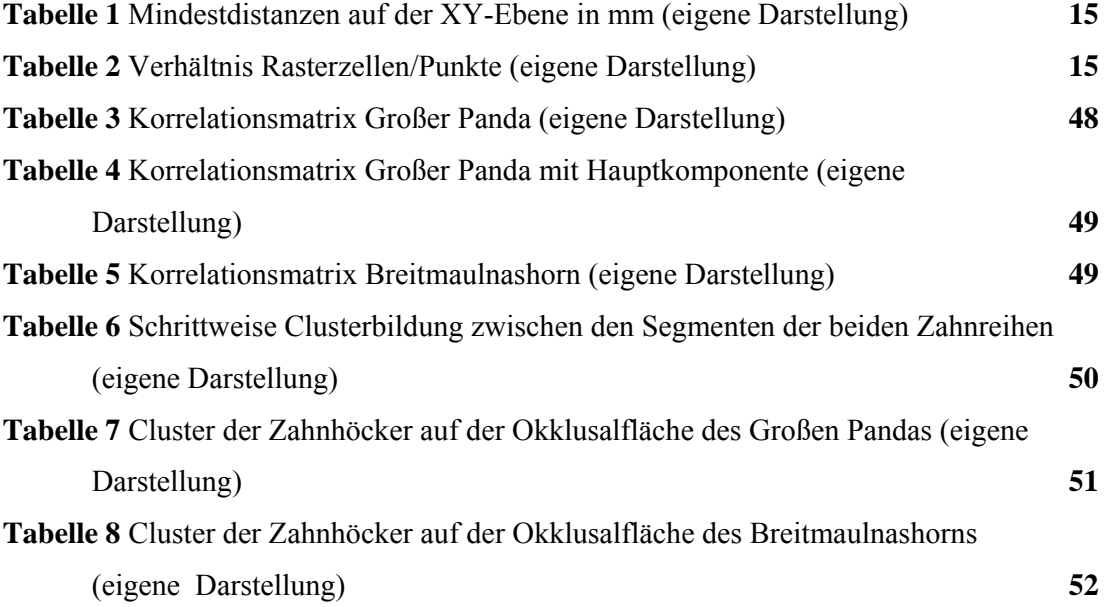

## **1. Einleitung**

Die Maßgabe für diese Arbeit ist es, die Möglichkeiten einer automatisierten Analyse von Okklusalflächen zu betrachten. Diese stammen aus dem Archiv von Thomas M. Kaiser, welches mit rund 41.000 Einzelzähnen eines der umfangreichsten Archive okklusaler Abformungen von Säugetierdentitionen weltweit ist. Entstanden ist das Archiv im Rahmen mehrerer DFG-geförderter Projekte und Humboldt-Stipendien. Bis zum jetzigen Zeitpunkt sind 1256 Zahnreihen digitalisiert worden.

Im Zentrum dieser Arbeit soll die Analyse der Okklusalflächen mit dem Geoinformationssystem (GIS) SAGA stehen. Es werden dabei aber auch alle Teilaspekte, die zu dem gesamten Verfahren gehören, Aussagen über Strukturen auf Okklusalflächen zu treffen, betrachtet. Beginnend mit der Digitalisierung der Zahnreihen werden die verschiedenen Interpolationsmöglichkeiten zur Raster-Erstellung und die unterschiedlichen Möglichkeiten die Okklusionsflächen zu segmentieren diskutiert und die beispielhafte Auswertung der Analyseergebnisse zweier Zahnreihen vorgestellt.

Die zentralen Aspekte hinter der Analyse mit der GIS-Software SAGA sind zum Einen die Erkundung der Möglichkeiten dieser Software und zum anderen die Erfassung der Ähnlichkeit einer digitalen Okklusalfläche mit einem digitalen Geländemodell (DGM), wobei der im Englischen gebräuchliche Begriff Digital Elevation Modell (DEM) an dieser Stelle neutraler ist und die Struktur der zu bearbeitenden

Daten besser beschreibt, da eine Okklusalfläche im eigentlichen Sinne kein Gelände, so wie es im deutschen Sprachgebrauch gemeint ist, beschreibt.

## **2. Digitalisierung**

Um die Okklusalflächen mit GIS zu analysieren ist es zunächst notwendig, die Oberfläche digital vorliegen zu haben. Dafür muss sie digitalisiert werden. Die Digitalisierung erfolgt durch eine Streifentriangulation. Dieses Verfahren ge-

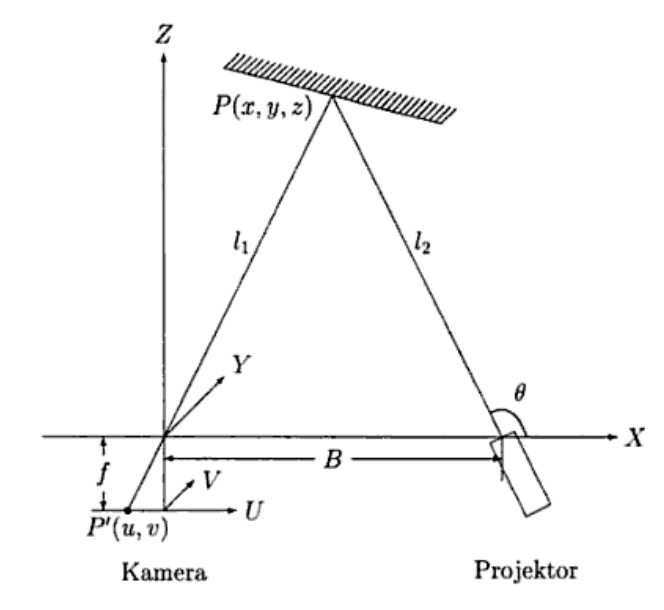

**Abb. 1** Punktweise Vermessung der Oberfläche (Quelle: Jiang und Bunke, 1997)

hört zu den Trianguationsverfahren, deren Grundprinzip im Folgenden erklärt wird.

Der Aufbau besteht immer aus einer Lichtquelle und mindestens einer Kamera. Die Lichtquelle projiziert einen Lichtreflex auf das Objekt, dieser wird von der Kamera aufgenommen. Der einfachste Fall ist, dass der Projektor lediglich einen Punkt auf das Objekt wirft. Für diesen Punkt kann dann *x*, *y* und *z* berechnet werden. Dieses Schema ist auf Abbildung 1 zu sehen. Dabei wird ein lokales Koordinatensystem *UV* in der Bildebene festgelegt. Im optischen Zentrum der Kamera hat das Weltkoordinatensystem, in dem die Messungen vorgenommen werden, seine Entsprechung. Dabei verlaufen die Achsen *X* und *Y* Parallel zu der *U*- und *V*-Achse, während die *Z*-Achse der optischen Achse der Kamera entspricht. Der Punkt *P*(*x,y,z*) ist dabei der Punkt, der durch den Projektor beleuchtet wird und in dem *UV* Koordinatensystem mit *P'*(*u,v*) abgebildet wird. Die Position von *P* kann nun durch folgende Gleichungen bestimmt werden:

$$
x = \frac{B \tan \theta}{u \tan \theta + f} \times u
$$

$$
y = \frac{B \tan \theta}{u \tan \theta + f} \times v
$$

$$
z = \frac{-B \tan \theta}{u \tan \theta + f} \times f
$$

Wenn man die Ausrichtung der Lichtquelle in horizontaler und vertikaler Richtung manipuliert, so ist es möglich, das gesamte Objekt zu vermessen (Jiang und Bunke, 1997, S. 73f).

Dabei nicht unerwähnt bleiben sollte, dass die Kamera immer nur ganzzahlige Koordinaten(*i,j*) liefern kann, da sie auch nur eine ganzzahlige Anzahl von Fotodioden besitzt. Die tatsächlichen *u*und *v*-Koordinaten ergeben sich daher aus dem Abstandsintervall zwischen den Fotodioden multi-

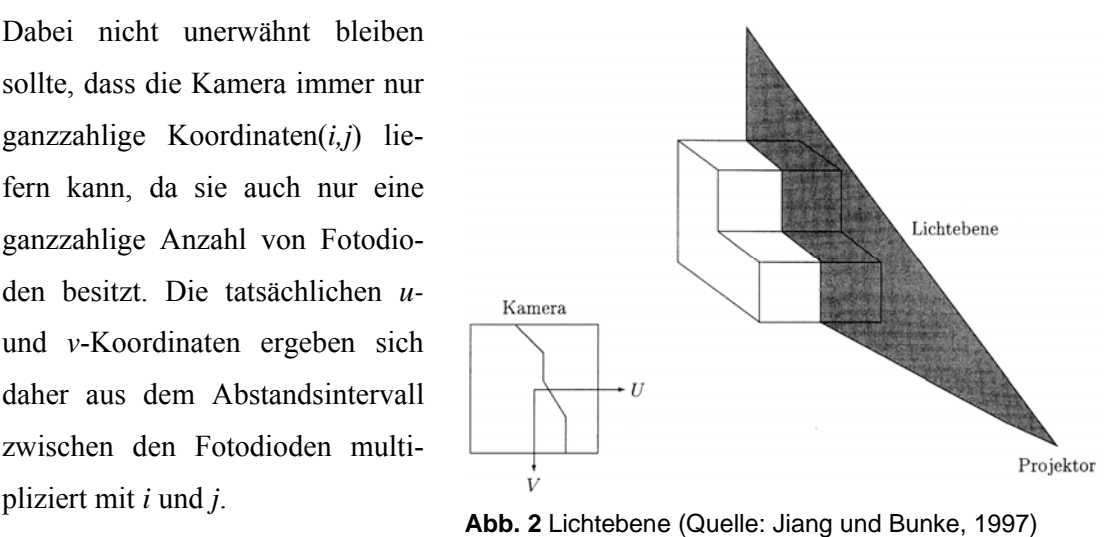

Diese Methode ist jedoch zeitintensiv, da jeder Messpunkt einzeln projiziert werden muss. Es bietet sich stattdessen an eine Lichtebene auf das Objekt zu projizieren, die nach demselben geometrischen Verfahren berechnet werden kann. Eine schematische Darstellung ist auf Abbildung 2 zu sehen. Flächendeckende Vermessung wird auch bei dieser Methode durch die Manipulation des Projektors erreicht. Dieser kann entweder gedreht oder entlang der X-Achse verschoben werden (Jiang und Bunke, 1997, S. 76f).

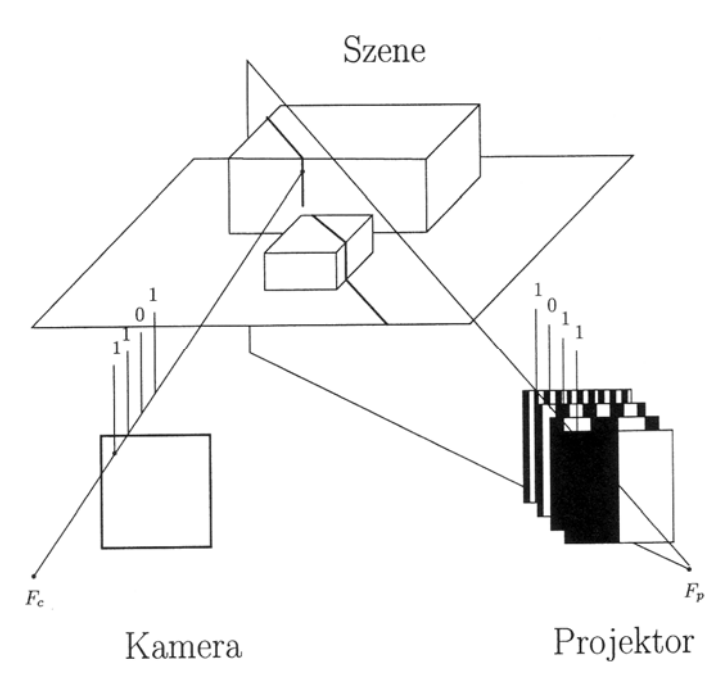

**Abb. 3** Binärcodierte Lichtebenen (Quelle: Jiang und Bunke 1997)

Mit Hilfe der Projektion von Lichtebenen lässt sich zwar die Anzahl der benötigten Projektionen gegenüber der punktweisen Vermessung verringern, allerdings benötigt man für n Ebenen auch n Projektionen. Die Anzahl der benötigten Projektionen ist, wenn das Objekt mit hoher Genauigkeit vermessen werden soll, sehr hoch. Deshalb wird die Technik der codierten Lichtprojektion verwendet, da bei dieser nur *n* Projektionen zur Erzeugung von 2*<sup>n</sup>* Lichtebenen benötigt werden (Bunke und Jiang, 1997, S. 82f).

Wenn eine Lichtebene auf ein Objekt trifft, so bildet sich an dieser Stelle eine Schnittlinie. Dabei sei *P* ein Punkt auf dieser Schnittlinie und *P'* die Abbildung von *P* auf dem Koordinatensystem der Kamera als Pixel. So erhält *P'* den Wert 1, wenn er beleuchtet wird und den Wert 0, wenn dies nicht der Fall ist. Durch die Projektion verschiedener Ebenen auf das Objekt wird jeder Pixel binär codiert. Schematisch ist dies auf der Abbildung 3 zu sehen. Durch diese Codierung ist es dann möglich, jedem Pixel eine Lichtebene zuzuweisen, mit Hilfe derer dann die entsprechende korrespondierende Position *P* im Raum mit der vorher erklärten Geometrie errechnet werden kann (Jiang und Bunke, 1997, S. 82f).

Um die Genauigkeit zu erhöhen wird das Objekt zusätzlich mit der Phasenschiebe-Methode vermessen. Diese Methode liefert sehr genaue Messwerte, hierfür werden sinusförmige Lichtstreifenmuster auf die Oberfläche projiziert und aus der Verschiebung der Phase am Empfänger lässt sich so die relative Entfernung zu anderen Punkten innerhalb der Phase errechnen. Dies ist allerdings auch der Nachteil dieses Verfahrens, dass, sobald Punkte außerhalb einer Phase liegen, sie nicht mit einander verglichen werden können, wodurch die Kombination mit den binär codierten Lichtebenen notwendig ist, um absolute Punkte im Raum zu berechnen, auf die sich dann die Messwerte aus dem Phasenschiebe-Verfahren relativ beziehen können (Jiang und Bunke, 1997, S. 65ff).

Je nach Anzahl der Hinterschneidungen, die das zu scannende Objekt aufweist, sind unterschiedlich viele

Aufnahmen

vom Objekt notwendig. Die so entstandenen Messwerte der verschiedenen Aufnahmen werden von einer Software,

in diesem Fall

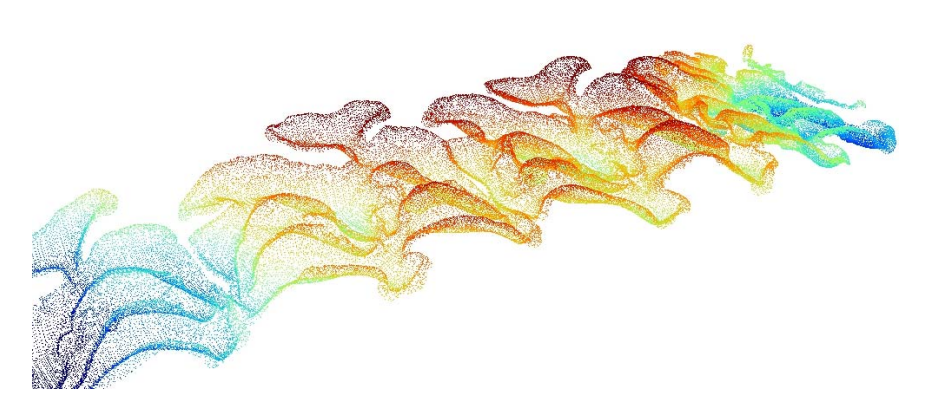

**Abb. 4** Punktwolke einer Zahnreihe (eigene Darstellung)

Optocat von Breukmann, auf einander ausgerichtet und so eine Punktwolke des gescannten Objekts erstellt. Solch eine Punktwolke ist auf Abbildung 4 zu sehen (Hemm-Herkner, 2007, S.25).

Von den so gewonnen Daten der Zahnoberfläche werden dann von Hand die Okklusalflächen freigestellt, so dass nur die Messwerte, die diese repräsentieren, von der digitalisierten Zahnreihe übrig bleiben.

## **3. Interpolationen**

Raster oder auch im Englischen Grids sind vornehmlich durch die Größe der einzelnen Rasterzelle und die Anzahl der Rasterzellen in X- und Y-Richtung definiert. Die Rasterzellen sind in regelmäßigen Abständen zu einander angeordnet und die Zellen repräsentieren die Fläche, die sie bedecken. Sie geben meist nur ein Attributmerkmal wieder, das im Fall der Okklusalfläche die Höhe ist. Für die Analyse von Daten ergeben sich aus der Geometrie von Grids verschiedene Vorteile. Etwa lassen sich Winkel, Distanzen und Positionen einfach in ganzzahlige Vielfache der Zellengröße umrechnen, ebenso lassen sich die einzelnen Zellen

durch ihre Uniformität einfach zueinander in einen logischen Bezug setzen, ohne dass dabei die Zellen selbst noch einmal verändert werden müssen. Aufgrund dessen werden die gemessenen Primärdaten zu Sekundärdaten, in diesem Fall Raster-Daten, umgewandelt (Conrad, 1998, S.19).

Bei Rastern recht kompliziert umzusetzen sind Koordinaten-Transformationen. Dieser Nachteil kann aber bei den vorliegenden Daten einfach umgangen werden, weil die Messdaten als Vektoren vorliegen. Vektorendaten sind einfach zu transponieren, da diese, bevor sie zu Rasterdaten umgewandelt werden, transponiert werden und sich die nachträgliche Transponierung, falls sie für die Rasterdaten notwendig erschiene, in fast allen Fällen erübrigt(Bartelme 2005 S. 127ff).

Um die vorliegenden nicht regelmäßig angeordneten Vektorendaten in ein Grid umzuwandeln, muss aus den Vektoren eine kontinuierliche Oberfläche gebildet werden. Diese kontinuierliche Oberfläche wird dann durch Rasterzellen in einem Grid dargestellt. Bei einem Versuch ein Grid zu erzeugen ohne dabei auf die Modellierung einer Fläche zurückzugreifen, müsste sich die Wahl der Zellgröße am maximalen Abstand zwischen den Punkten der Punktwolke orientieren. Nur so könnte sichergestellt werden, dass jede Rasterzelle, die zu der Oberfläche gehört, auch mit einem Wert versehen wird. Dies würde erstens zu einem nur sehr

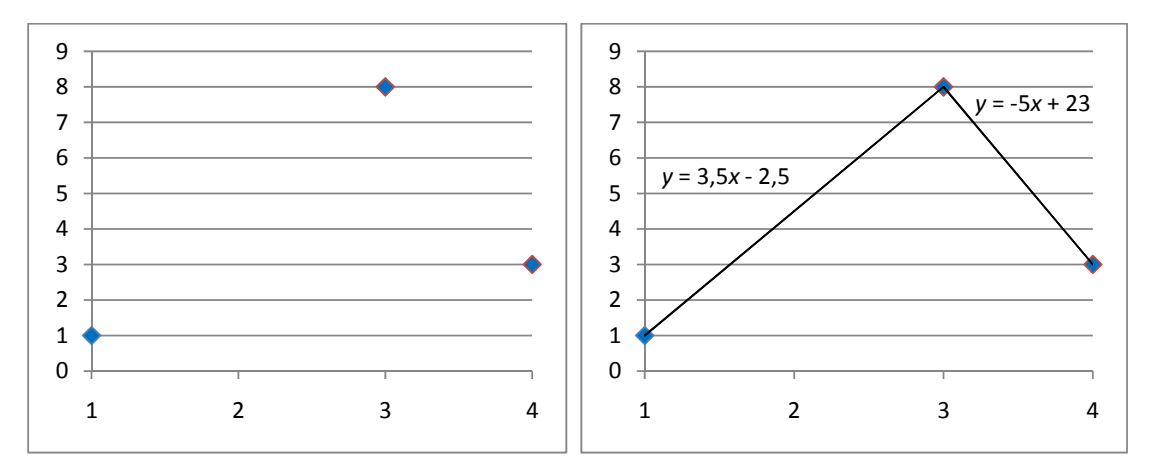

**Abb. 5** Lineare Spline-Interpolation (eigene Darstellung)

grob aufgelösten Raster führen und zweitens würden allen anderen Rasterzellen zwei oder mehr Messpunkte zugrunde liegen. Der Informationsgehalt der Darstellung würde bei einer solchen Methode der Rastererstellung stark gegenüber dem ursprünglichen Informationsgehalt abnehmen. Jede kleinere Rasterzellengröße würde umgekehrt zu Rasterzellen führen, die zwar theoretisch zur Oberfläche gehören, aber nicht mit Daten unterlegt werden könnten. Beispielhaft kann dieses Problem mit Hilfe der linken Seite von Abbildung 5 verdeutlicht werden. Wird bei der Erzeugung eines eindimensionalen Rasters auf der *X*-Achse die Rasterweite so gewählt, dass jede Rasterzelle des Grids einen Wert hat, so müssten *x* = 3 und *x* = 4 zusammengefasst werden. Wählt man eine geringere Rasterweite, etwa 1*x,* so könnte an der Position *x* = 2 kein Wert für eine Rasterzelle gefunden werden. Um dieses Problem zu umgehen und für jeden beliebigen Punkt der Oberfläche Werte abfragen zu können, muss aus den bekannten Werten eine Fläche modelliert werden (Peckham und Jordan, 2007, S.21ff).

Zur Interpolation räumlich verteilter Werte gibt es verschiedene Methoden. Da es sich um dreidimensionale Daten handelt, die auf einer Fläche liegen und ihnen zugrunde liegt, dass sie sich stetig verändern, ermöglicht das Verfahren spezielle Interpolationsmethoden einzusetzen, die sich besonders für Oberflächen eignen (Bartleme, 2005, S. 151ff).

Ein einfaches Beispiel für eine Interpolation ist der Linear-Spline auf der rechten Seite von Abbildung 5. Dabei wird angenommen, dass die jeweiligen Nachbarpunkte in einem linearen Zusammenhang zu einander stehen. So ist es möglich abzuschätzen, welcher Wert *y* für einen beliebigen Wert *x* zwischen 1 und 4 zu erwarten ist, wobei für *x* zwischen 1 und  $\leq 3$  *y* = 3,5*x* -2,5 und für *x* zwischen 3 und  $\leq 4$  *y* = -5*x* + 23 gilt, ohne dass ein empirischer Messwert von *x* vorliegt.

Die beiden Methoden zur Interpolation einer Fläche, auf die in dieser Arbeit eingegangen wird, sind Triangulations- und Spline-Verfahren.

#### **3.1 Triangulation**

Mit Triangulation bezeichnet man ein Verfahren, das unter gegebenen Punkten drei Punkte zusammenfasst und zwischen ihnen eine Dreiecksfläche, eine sogenannte Facette, bildet. Die verschiedenen Triangulationsmethoden unterscheiden sich untereinander darin, welche der Punkte aus einer gegebenen Menge zusammen ein Dreieck bilden. Die geläufigste und auch hier angewendete Methode ist die nach Delaunay. Dabei bilden dann Punkte zusammen ein

Dreieck, wenn innerhalb ihres Umkreises kein weiterer Punkt liegt (Kreiskriterium). Dies ist schematisch auf Abbildung 6 dargestellt (Lange, 2006, S. 360ff).

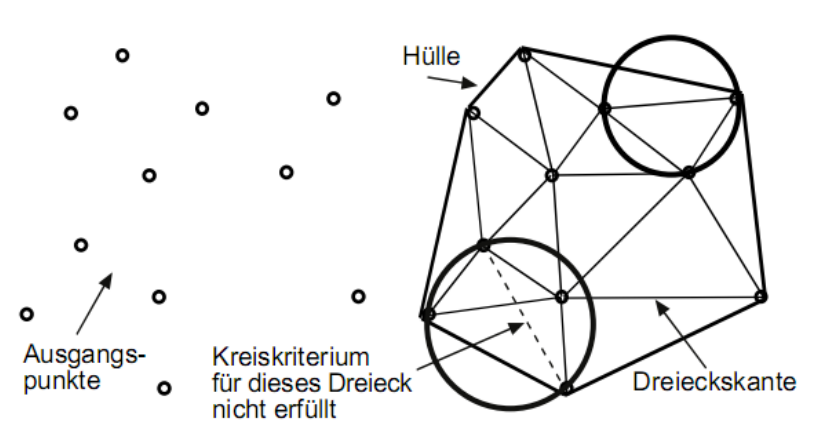

Die Delaunay-Trian- **Abb. 6** Delaunay-Methode (Quelle: Lange, 2006)

gulation bietet verschiedene Vorteile, sie führt zu kleinen Breiten gegenüber langen schmalen Dreiecken, dadurch können Senken und Erhebungen besser interpoliert werden. Auch ist die Wahrscheinlichkeit niedriger, dass eine Geländekante von einem Dreieck geschnitten wird. Die erzeugte Vermaschung ist eindeutig und unabhängig von der Abarbeitungsreihenfolge, es wird immer die gleiche Dreiecksvermaschung erzeugt. Durch die Vermaschung wird ein Netz von Dreiecksfacetten erstellt, ein triangulated irregular network (TIN) (Lange, 2006, S.360ff).

Aus den vermaschten Dreiecken werden Oberflächen konstruiert. So kann für jede beliebige Koordinate (*x,y*) innerhalb eines Dreiecks ein Wert *z* mit Hilfe der Flächen-Gleichung

$$
z(x, y) = a_0 + a_1 x + a_2 y
$$

berechnet werden. Auf der Abbildung 7 ist das Gleichungssystem zu sehen, das dazu dient die *ai* Werte zu bestimmen (Lange, 2006, S. 360ff).

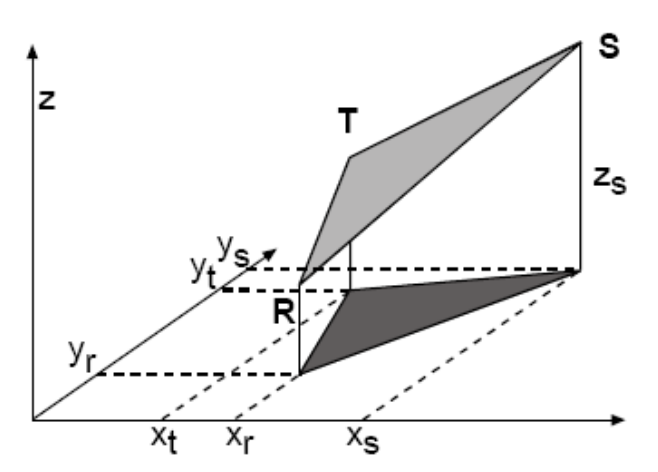

$$
z_r = a_0 + a_1 x_r + a_2 y_r
$$
  
\n
$$
z_s = a_0 + x_s a_1 + a_2 y_s
$$
  
\n
$$
z_t = a_0 + a_1 x_t + a_2 x_t
$$
  
\n
$$
\binom{z_r}{z_s} = (a_0 a_1 a_2) \binom{1 \ 1 \ 1}{x_r x_s x_t}
$$
  
\n
$$
Z = AX
$$
  
\n
$$
ZX^{-1} = A = (a_0 a_1 a_2)
$$

**Abb. 7** Dreiecksoberfläche (Quelle: Lange, 2006)

# **3.2 Spline-Interpolation**

Die zweite Art der Interpolation, auf die in dieser Arbeit zurückgegriffen wird, ist die Spline-Interpolation. Sie ist eine stückweise Kurven-Interpolation. Dabei handelt es sich bei jedem Teilintervall um ein Polynom *m*-ten

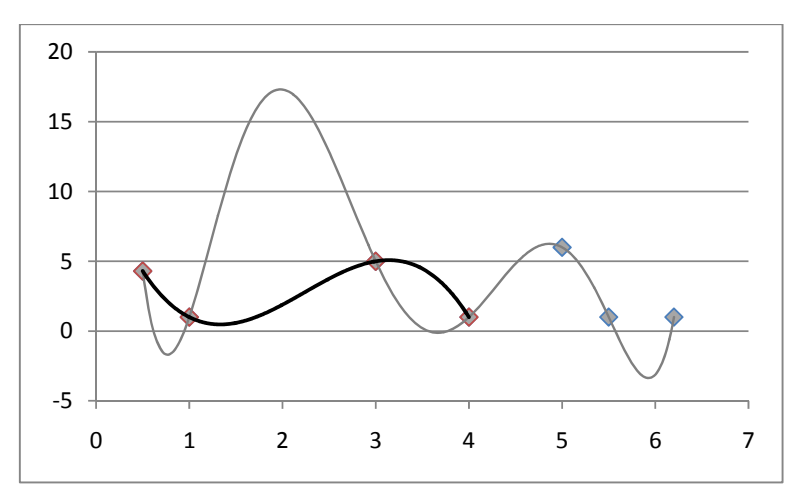

Grades. Die Notwen-digkeit die Kurveninter-polation in Intervalle zu zerteilen wird in Abbildung 8 verdeutlicht. Da-rauf sind zwei Polynome zu sehen. Die schwarze Linie ist ein Polynom dritten Grades, das durch alle vier Punkte verläuft. Die graue Linie stellt ein Polynom sechsten Grades dar, das durch alle sieben Punkte verläuft. Es ist zu erkennen, dass das Polynom sechsten Grades den Bereich zwischen  $x = 0.5$  und  $x = 4$  deutlich anders beschreibt als das Polynom dritten Grades, denn die Kurve dieses Polynoms oszilliert sehr stark. Es darf angenommen werden, dass, falls die Punktwerte in Abbildung 8 tatsächlich Messwerte einer Oberfläche darstellen, das Polynom dritten Grades die Oberfläche wahrheitsgetreuer beschreibt als das Polynom sechsten Grades (Bartelme, 2005, S. 155f).

Um diese Oszillation zu vermeiden wird die Fläche nicht mit einer einzelnen Funktion beschrieben, sondern aus lokalen Polynomen zusammengesetzt, das ist das Prinzip der Spline-Interpolation. Dabei wird in lineare Splines (bestehend aus Polynomen ersten Grades), quadratische Splines (bestehend aus Polynomen zweiten Grades) und kubische Splines (bestehend aus Polynomen dritten Grades) unterschieden. Weiter ist es so, dass bei den quadratischen und kubischen Splines die Polynome einander überlappen. Als Beispiel kann wieder die Abbildung 8 herangezogen werden, in der, sollte die fiktive Oberfläche mit einem Spline interpoliert werden, das gegebene Polynom dritten Grades nur die Oberfläche zwischen dem zweiten und dritten Punkt beschreiben würde. Um die Oberflächen zwischen dem dritten und vierten Punkte zu interpolieren würde wiederum ein Polynom für die Punkte zwei, drei, vier und fünf gebildet. Dieser Prozess wird für die gesamte Oberfläche fortgesetzt. An den Nahtstellen zwischen den Polynomen wird dem Spline Stetigkeit vorgeschrieben. Darunter ist zu verstehen, dass die Ableitungen bis zu einer bestimmten Ordnung auf beiden Seiten der Naht

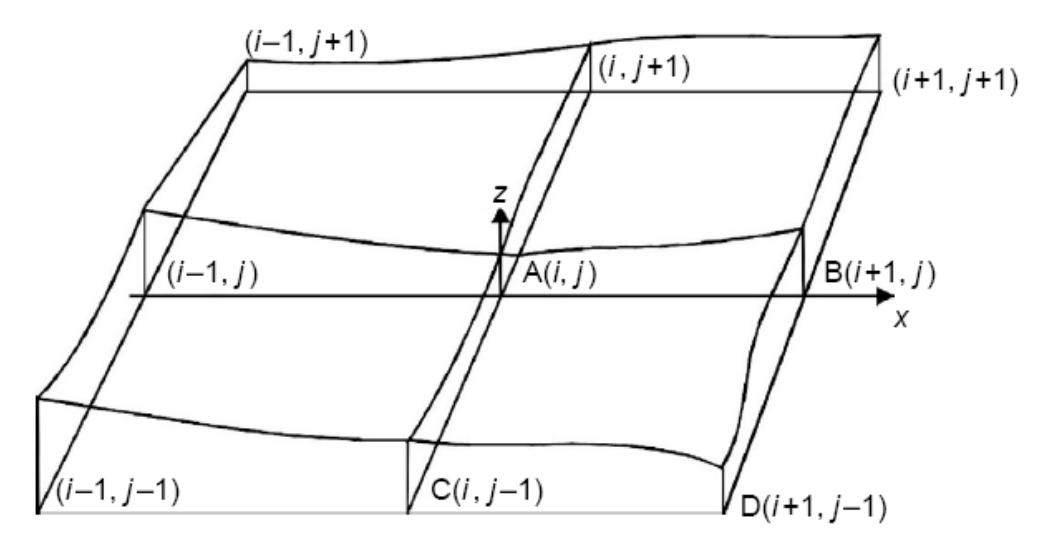

**Abb. 9** Kubischer Spline (Quelle: Li et al, 2005)

übereinstimmen müssen (Bartelme, 2005, S. 155f).

Es wird aus vier gegeben Messpunkten jeweils ein lokales zweidimensionales Polynom eines kubischen Splines berechnet. In dieses kann dann jedes beliebige *x* und *y* eingesetzt werden um den entsprechenden *z*-Wert zu berechnen. Die Vorschrift dafür lautet:

$$
z(x, y) = a_{00} + a_{10}x + a_{20}x^2 + a_{30}x^3
$$
  
+
$$
a_{01}y + a_{11}xy + a_{21}x^2y + a_{31}x^3y
$$
  
+
$$
a_{02}y^2 + a_{12}xy^2 + a_{22}x^2y^2 + a_{32}x^3y^2
$$
  
+
$$
a_{03}y^3 + a_{13}xy^3 + a_{23}x^2y^3 + a_{33}x^3y^3
$$

Neben den 16 Gleichungen, die notwendig sind um alle Werte *ai* des Polynoms zu bestimmen, sind zusätzlich je drei Gleichungen pro Messpunkt notwendig, um die Bedingung der Stetigkeit bis zur zweiten Ableitung zu gewährleisten. Auf Abbildung 9 ist eine beispielhafte Darstellung eines Splines zu sehen, auf dem die Punkte A, B, C und D die Messpunkte eines lokalen Polynoms bilden und ein Teil der umliegenden Kontrollpunkte abgebildet ist, die zur Erfüllung der Stetigkeit notwendig sind (Li et al, 2005, S. 119f).

Die verwendete Methode des Multilevel-B-Spline arbeitet mit einem hierarchischen Verfahren, welches die Berechnung eines Splines bei unregelmäßig verteilten Punkten beschleunigt (Lee et al, 1997, S. 230ff).

#### **3.3 Rasterzellen-Größe**

Nachdem es nun möglich ist, für jeden beliebigen Punkt (*x*, *y*) einen Wert (*z*) zu berechnen, kann die Oberfläche mit einem Raster dargestellt werden. Von Bedeutung ist nun noch, welche Rasterweite gewählt werden soll. Dafür können zwei Bedingungen aufgestellt werden, zwischen denen abgewägt werden muss. Zum Einen sollte die Rasterweite so gewählt werden, dass der Informationsverlust möglichst gering ist. Ein Informationsverlust tritt auf, wenn eine Rasterzelle zwei oder mehr gemessene Punkte repräsentiert. Zum Andern soll das Raster aber auch nicht aus zu vielen durch Interpolation gewonnen Werten bestehen. Denn obwohl die Interpolationsmethoden valide sind, sind es doch keine empirisch gemessenen Werte. Die Oberfläche könnte in der gemessenen Realität an dieser Stelle eine Andere sein. Um auch diese Fehlerquelle zu minimieren wird die zweite Bedingung aufgestellt, dass möglichst innerhalb jeder Rasterzelle ein Messwert liegen soll. Bedingt durch die Stärke der Unregelmäßigkeit der Messwerte, wie sie am Beispiel von zehn Punktwolken aus Tabelle 1 zu entnehmen ist, können nie beide Bedingungen zugleich erfüllt sein. Es muss also eine Abwägung

zwischen beiden Bedingungen getroffen werden. Diese Abwägung fällt zu Gunsten des Faktors aus, dass möglichst viel der gemessenen Information erhalten bleibt, es also wenig Rasterzellen gibt, innerhalb derer zwei Messwerte liegen. Dabei erscheint ein Wert, dass maximal 15% der Rasterzellen zwei Messwerte repräsentieren, als angemessen. Weil für alle Punktwolken die selbe Ziel-Rasterweite gewählt werden soll, um die Vergleichbarkeit der Okklusalflächen untereinander möglichst hoch zu gestalten, wird für eine Stichprobenauswahl die durchschnittlich kürzeste Distanz zwischen den Punkten in einer Punktewolke und deren Standardabweichung auf XY-Ebenen errechnet und beide Werte gewichtet gemittelt.

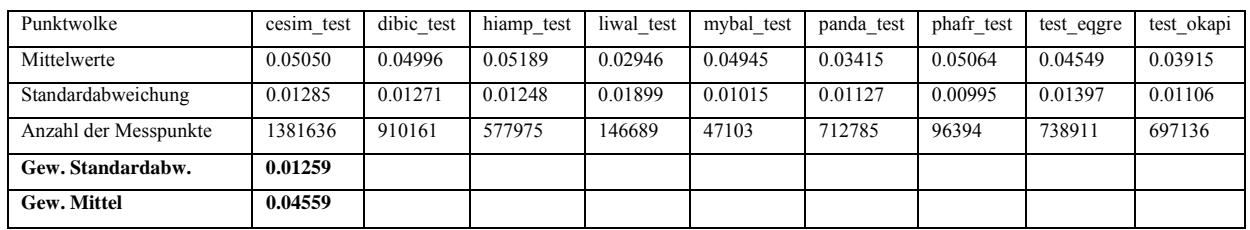

**Tabelle 1** Mindestdistanzen auf XY-Ebene in mm (eigene Darstellung)

Beide Ergebnisse sind in Tabelle 1 zu sehen.

Daraus ergibt sich bei einer gewünschten maximal fünfzehnprozentigen Überlappung von Messwerten mit folgender Formel

 $0.04559mm - (1.03643 \times 0.01259mm) = 0.03254mm$ 

eine Rasterweite von 0.03254mm. Eine gewisse Ungenauigkeit zeigt dieser Wert aufgrund der Eigenschaften von Rastern auf. Denn die Rasterzellen liegen nur auf der horizontalen und vertikalen Achse zueinander in der Entfernung der Rasterweite. Für die Zellen, die diagonal zu einander liegen, gilt für diese Entfernung der Satz des Pythagoras. Da allerdings bei der Errechnung der kürzesten Distanz der Punkte zu einander darauf keine Rücksicht genommen wird, ist dieser Wert mit einer Ungenauigkeit behaftet. Er ist allerdings ausreichend um einen Ansatz für die Bestimmung der Rasterweite zu besitzen.

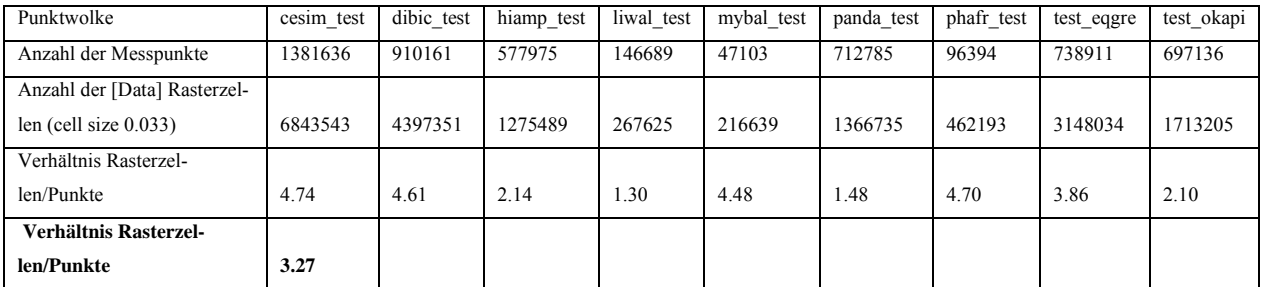

**Tabelle 2** Verhältnis Rasterzellen/Punkte (eigene Darstellung)

In Tabelle 2 ist das Verhältnis zwischen Rasterzellen und Messpunkten ausgedrückt. Dabei sind die Rasterzellen, innerhalb derer zwei Messpunkte liegen, berücksichtig worden. Die so erhaltenen Werte bestätigen die Wahl der Rasterzellengröße, denn der Mittelwert von 3.27 bedeutet, dass nur etwa drei Rasterzellen pro Messpunkt interpoliert sind. Allerdings variiert der Wert stark.

## **3.4 Vor- und Nachteile von Spline- und TIN-Interpolation**

Die Frage ist nun, warum zur Interpolation der Fläche sowohl eine Spline- als auch eine Triangulationsinterpolation genutzt wird. Der Grund dafür ist, dass beide Interpolationen nicht fehlerfrei sind und die Oberfläche bei manchen Aspekten nicht präzise genug beschreiben.

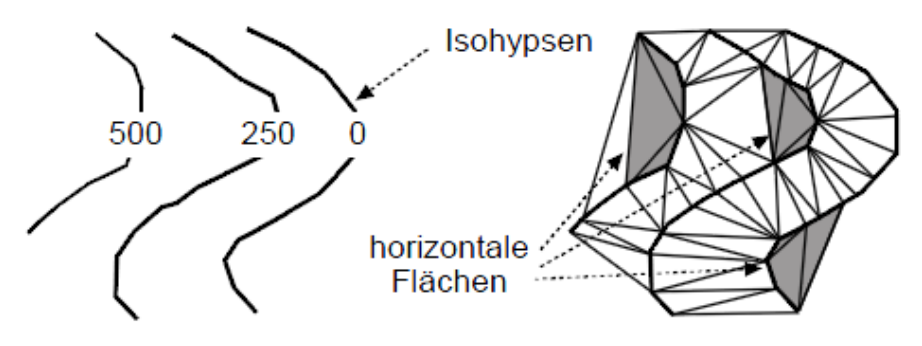

**Abb. 10** Plateaueffekt (Quelle: Lange, 2006)

Zunächst zu den Fehlern der Triangulation. Der offensichtliche Nachteil ist, dass es der Triangulation an Stetigkeit gegen über einem Spline dritten Grades fehlt. Sie bildet zwar eine kontinuierliche Fläche, allerdings ist diese nicht "glatt". Dies führt zu Nachteilen, gerade wenn Ableitungen von der Oberfläche gebildet werden sollen, denn dabei kommt es dann zu abrupten Wechseln, die in der Realität so nicht existieren und gerade bei Zahnoberflächen, die eine glatte Oberfläche besitzen, zu falschen Schlüssen führen könnten. Neben diesem funktionalen Mangel der Triangulation gibt es noch das Problem des Plateaueffekts. Dabei werden drei Punkte zu einer Fläche zusammengefasst, die nicht die lokale Oberfläche beschreiben. Dieses Problem kann speziell bei Gipfeln, Senken, Tälern, Mulden oder Sättel auftreten. Das Problem wird in Abbildung 10 am Beispiel einer Triangulation von Isohypsen gezeigt (Lange, 2006, S. 360ff).

Um diese Probleme zu umgehen wird die Fläche mit einer Spline-Funktion interpoliert. Diese ist aber auch nicht fehlerlos. Ihre Eigenschaft eine glatte Oberfläche zu erstellen führt dazu, dass schroffe Kanten weicher werden. Eine der Analysemethoden, die später beschrieben werden wird, versucht Wertsprünge im Raster zu finden. Um dies aber möglichst genau zu machen, müssen diese Wertsprünge oder Kanten auch prägnant genug sein um als solche erkannt zu werden. An dieser Stelle ist die Eigenschaft der Triangulation, eine Oberfläche nicht glatt, sondern abrupt zu interpolieren, von Vorteil. Exemplarisch soll dies an Abbildung

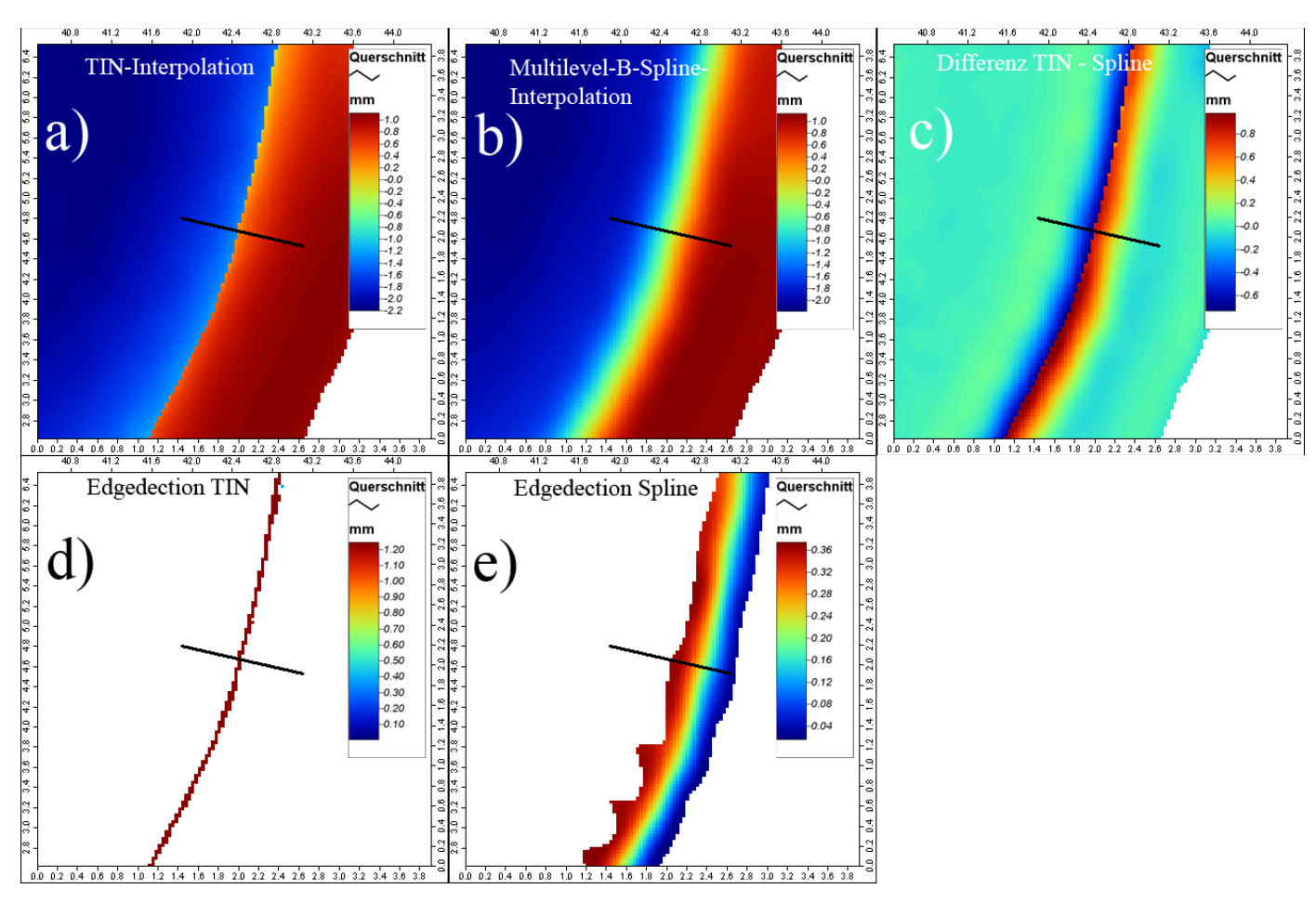

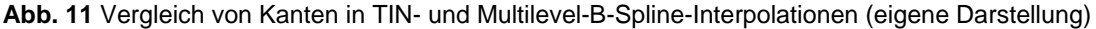

11 erklärt werden.

Dort dargestellt ist bei a), wie die Kante nach einer TIN (Triangulated Irregular Network)- Interpolation abgebildet wird, bei b) ist derselbe Ausschnitt der Okklusalfläche dargestellt, diesmal jedoch mit einer Spline-Interpolation ermittelt. Deutlich zu erkennen ist, dass die Kante weicher und verwaschener ist. Noch deutlicher wird der Unterschied, wenn die Differenz beider Grids, wie sie bei c) zu sehen ist, gebildet wird. Auf d) und e) sind dann die jeweiligen Ergebnisse des Kantendetektions-Moduls für die verschiedenen Interpolationsmethoden zu sehen. Wie gut zu erkennen ist wird bei der TIN-Interpolation eine klare ein bis zwei Rasterzellen breite Kante erkannt, was bei der Multilevel-B-Spline-Interpolation nicht der Fall ist, was auf die unterschiedlichen Interpolationsergebnisse zurückzuführen ist.

Der Unterschied dieser beiden Interpolationen bei Kanten lässt sich auch sehr gut an dem Querschnitt auf Abbildung 12 verdeutlichen. Während bei der Spline-Interpolation die Werte sanft und stetig ansteigen, gibt es bei der Triangulation zwischen den Wertpunkten 17 und 18 einen abrupten Sprung. Diese plötzliche Veränderung stellt an einer steilen Kante die reale Oberfläche wahrheitsgetreuer dar und macht es einfacher sie mit Hilfe von Filtern zu erkennen und zu vermessen.

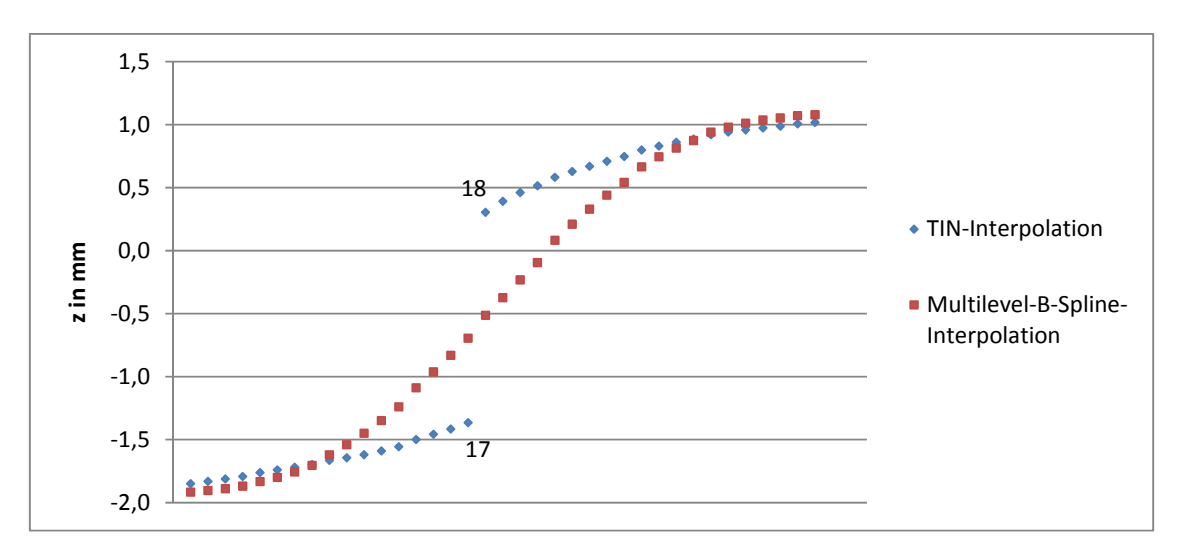

**Abb. 12** Querschnitt, in TIN- und Multilevel-B-Spline-Interpolation, der markierten Kante (eigene Darstellung)

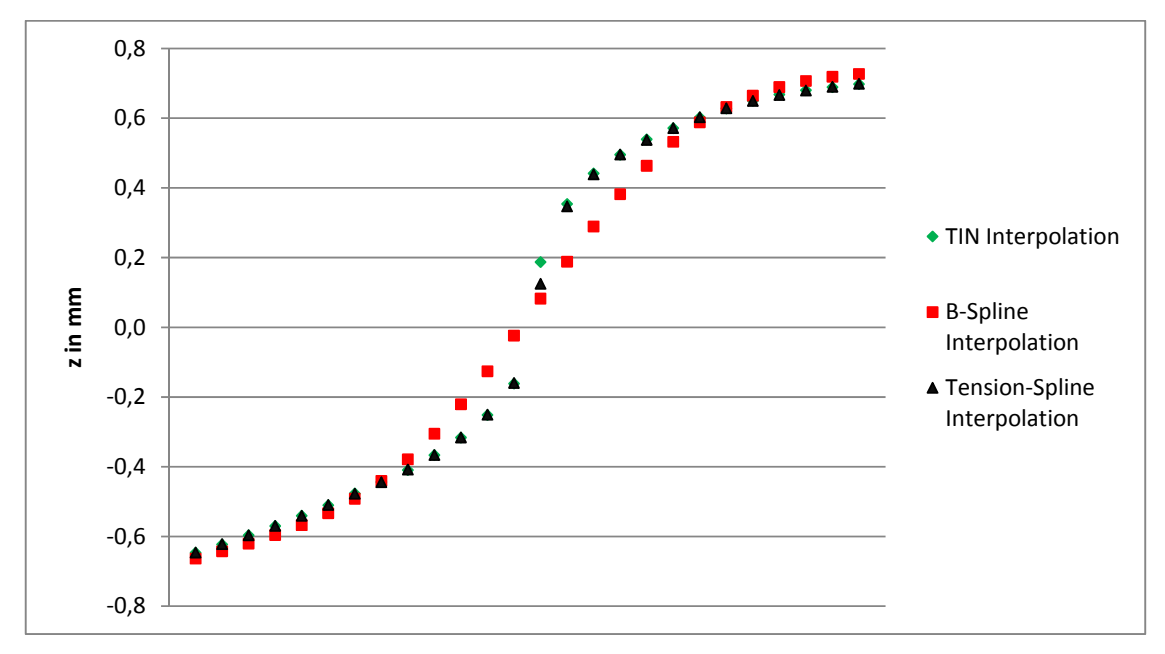

**Abb. 13** Querschnitt einer Kante in TIN-, Multilevel-B-Spline- und Tension-Spline-Interpolation (eigene Darstellung)

Eine Alternative zum B-Spline wäre die Interpolation mit einem Tension-Spline. Der Unterschied zum B-Spline besteht dabei darin, dass die Polynome, bildlich gesprochen, straffer gezogen sind und dass, während es beim Multilevel-B-Spline geduldet ist, dass die Kurve nicht direkt durch die Messpunkte verläuft, diese Eigenschaft bei einem Tension-Spline eingeschränkt werden kann. Dies führt dazu, dass, wie auf Abbildung 13 zu sehen ist, die Interpolation einer Kante mit Hilfe eines Tension-Splines der Triangulationsinterpolation sehr viel ähnlicher ist als die Multilevel-B-Spline-Interpolation und damit Kanten ähnlich wahrheitsgetreu wiedergeben werden könnten wie bei der Triangulation ohne deren Nachteile zu besitzen (vgl. Donato und Belongie, 2002).

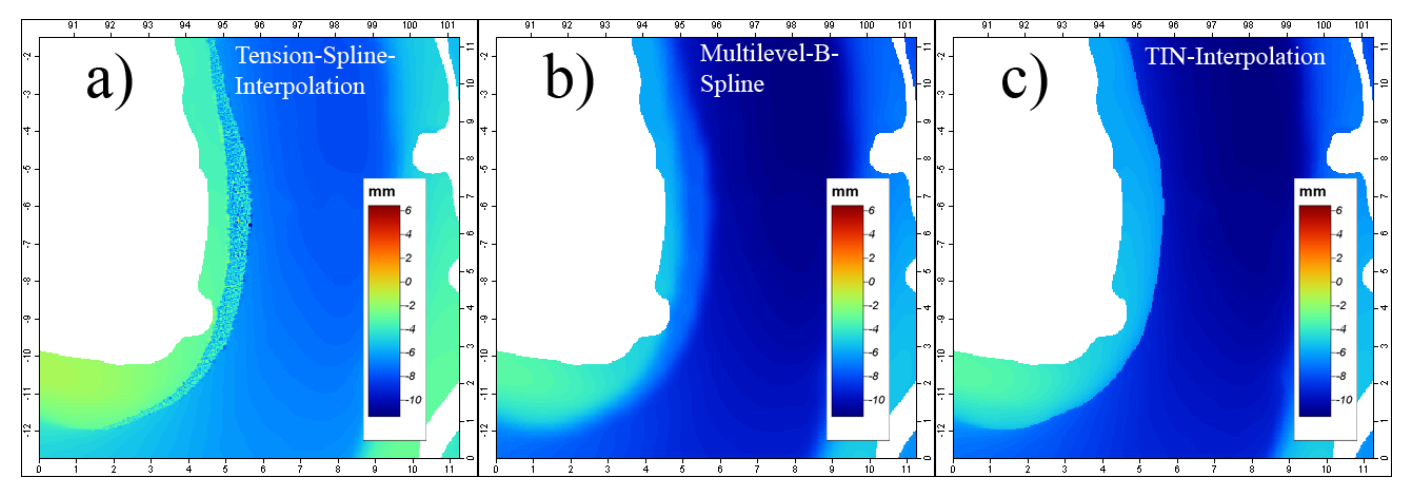

**Abb.14** Rasterstörungen bei einer Tension-Spline-Interpolation (eigene Darstellung)

Aber neben dem Nachteil, dass diese Interpolationsmethode sehr rechenintensiv ist, oszillieren die Polynome bei Bereichen mit einer sehr hohen Messpunktdichte sehr stark, was zu einem gestörten Raster an diesen Stellen führt. Dieses Fehlverhalten des Tensions-Splines ist im Vergleich auf Abbildung 14 zu sehen. Sowohl die Multilevel-B-Spline-Interpolation b) als auch die TIN-Interpolation c) weisen keine Fehler an der Stelle auf, an der auf a) die im Englischen so genannten "over and under shots" auftreten.

**Abb. 15** Zuviel Oberfläche interpoliert TIN. Dargestellt durch eine analytische Schummerung (eigene Darstellung)

Eine Möglichkeit diese over and under shots zu umgehen ist es, den Relaxationsfaktor in dem

Maße einzustellen, dass sie nicht mehr auftreten. Dabei wird die Bedingung, mit welcher Toleranz der Spline die Messpunkte schneiden soll, gelockert. Dies führt aber wieder zu zwei Problemen. Zum Einen ist es schwer, den richtigen Relaxationsfaktor für alle bisher eingescannten 1256 Zahnreihen vorab zu bestimmen. Zum Andern würden die Kanten bei einem ausreichenden Relaxationsfaktor wieder weicher werden und sich den Kanten der Multilevel-B-Spline-Interpolation annähern. Damit wäre dann die Idee ein Interpolationsverfahren zu finden, das die beiden Schwächen der TIN-Interpolation und Multilevel-B-Spline-Interpolation nicht besitzt, ad absurdum geführt.

Ein anderes Problem der TIN-Interpolation ist, dass sie auch dort Dreiecksfacetten bildet, wo eigentlich keine Oberfläche vorhanden ist. Dies kann, wie beispielsweise auf Abbildung 15 zu sehen, zwischen zwei Zähnen sein. In der Realität ist dort keine Oberfläche zu finden, weil die Zähne nicht mit einander verwachsen sind. Aber mit dem Delaunay-Kriterium lassen sich

auch an dieser Stelle Facetten erzeugen, daher werden auch dort Rasterzellen interpoliert.

Das Gegenteil davon ist auf Abbildung 16 zu sehen, dabei sind für einen Bereich, der auf der Oberfläche liegt, keine Rasterzellen interpoliert worden. Hier trifft das Problem des Delaunay-Kriteriums in umgekehrter Weise zu. Es konnten auf Grund des Kriteriums für diesen Bereich keine Dreiecksfacetten erstellt werden, weshalb auch keine Rasterzellen mit z-Werten an dieser Stelle existieren.

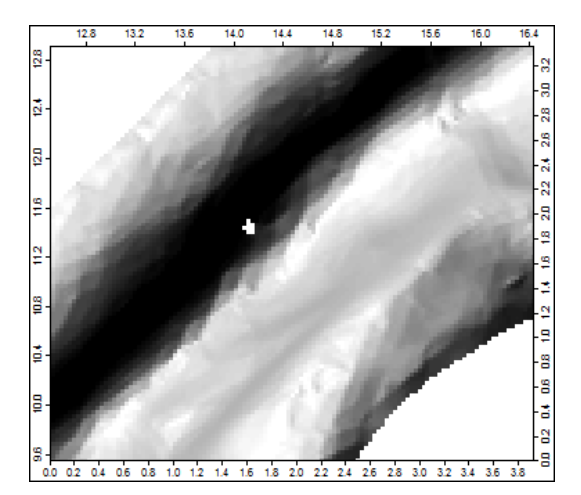

**Abb. 16** Keine Oberfläche Interpoliert durch TIN. Dargestellt durch eine analytische Schummerung (eigene Darstellung)

## **4. Zähne und Okklusalflächen**

Das Säugetiergebiss hat eine sehr starke und einmalige Differenzierung erfahren. Die Differenziertheit und die artkonstante Zahl der Zähne und ihre in einem gewissen Rahmen vorhandene artspezifische Variabilität gibt dem Gebiss eine entscheidende Bedeutung für die Taxonomie und die Evolution. Im Rahmen dieser Arbeit wird auf die Makromorphologie der Okklusalflächen eingegangen. Die stark differenzierte Morphologie der Zähne und ihrer Kauflächen hat sich erst bei Säugetieren entwickelt, weil erst bei ihnen die Zähne durch den reduzierten Zahnwechsel zu Dauerorganen geworden sind. Die Aufgabe der Okklusalflächen stellt die Zerteilung und Zerkleinerung der Nahrung dar.

Zunächst soll kurz auf die allgemeine Morphologie des Zahns eingegangen werden. Er besteht in der Regel aus Krone, Wurzel und Zahnhals. Mit dem Begriff "Krone" wird der mit Schmelz bedeckte Teil des Zahnes beschrieben, der aus dem Zahnfleisch herausragt. Der Hals reicht vom Zahnfleisch bis zum Kieferrand und verbindet die Krone mit der Wurzel. Mit "Wurzel", sofern sie vorhanden ist, bezeichnet man den Teil, der in den Zahnfächern eingesenkt ist. Die Zähne sind über die Wurzeln durch Bindegewebe fest mit den Zahnfächern verbunden. Der Zahn besteht zum Großteil aus Dentin, ein

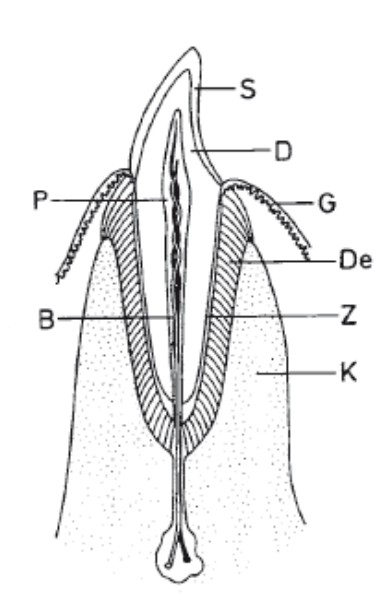

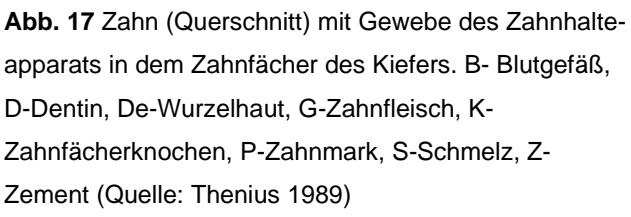

Gewebe, das den Knochen ähnlich ist, jedoch keine Zellen besitzt. Das Wachstum des Dentins erfolgt durch die Dentinbildungszellen (Odontoblasten) im Zahnmark. Im Kronenbereich wird der Zahn meistens von Schmelz, einer sehr widerstandfähigen Substanz, umgeben. Die dritte Hartsubstanz des Zahns ist der (Wurzel-)Zement, eine Art Knochengewebe. Dieser tritt

primär im Bereich der Wurzel auf, kann aber auch im Kronenbereich außerhalb des Schmelzes angelagert (Kronen-Zement) sein, wie etwa bei Elephantiden und Equiden. Es entsteht dadurch eine weitgehend einheitliche Kaufläche und es kommt zur Entstehung der Schmelzkante. Primär dient Zement aber zur Befestigung des Zahnes im Zahnfächerknochen. Ein Querschnitt durch einen Zahn mit Gewebe und Zahnhalteapparat ist auf Abbildung 17 zu sehen (Thenius, 1989, Seite 4f). Die Orientierung von Zähnen ist von ihrer Stellung im Kiefer abhängig. Es werden die Außenund Innenseite einer Krone als buccal und lingual

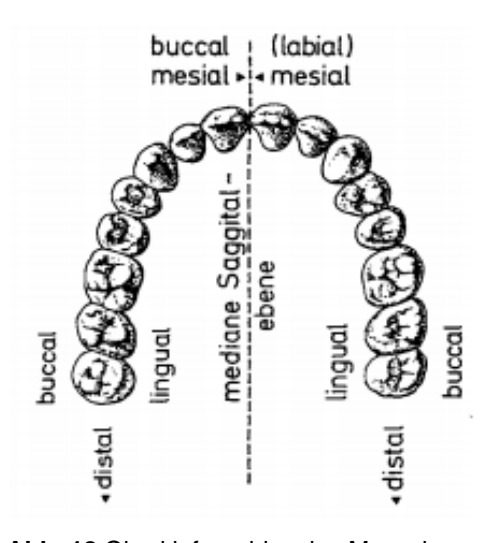

**Abb. 18** Oberkiefergebiss des Menschen mit entsprechender Terminologie zur Orientierung (Quelle: Thenius 1989)

sowie die Vorder- und Hinterseite als mesial und distal bezeichnet. Schematisch ist diese Orientierung auf Abbildung 18 am Beispiel des menschlichen Oberkiefers zu sehen (Thenius, 1989, S. 5f).

Zähne können, wenn auch nicht ganz ohne fachliche Probleme, in vier Kategorien unterschieden werden, und zwar in Schneidezähne (Incisiven), Eckzähne (Caninen) Vorbackenzähne (Prämolaren) und Backenzähne (Molaren). Die Anzahl der Zähne ist meist artkonstant, schwankt aber innerhalb der Gruppe der Säugetiere zwischen 0 und 260, wobei dies Extremwerte sind. Innerhalb der einzelnen Säugetier-Ordnungen gibt es auch nicht unbeträchtliche Schwankungen, diese halten sich aber im Vergleich in Grenzen. Wenn Sonderfälle unberücksichtigt bleiben, so ist die maximale Zahnzahl bei rezenten placentalen Säugetieren 44. Als Beispiel für eine so hohe Zahnzahl sind hier Schweine oder Tapire zu nennen. Bei einigen wenigen Spezies gibt es Schwierigkeiten, Zähne einer der vier genannten Zahn-Gruppen zuzuschreiben, vor allem bereitet dabei die Homologisierung der Prämolaren und der Molaren Probleme. Eine beispielhafte Anordnung von Zähnen der einzelnen Zahn-Kategorien wird auf Abbildung 19 dargestellt (Thenius, 1989, S. 7f).

Die einzelnen Zahngruppen übernehmen verschiedene Aufgaben bei der Verarbeitung von Nahrung und haben eine entsprechend angepasste Morphologie. Die Schneidezähne sind fast immer einwurzelig und ihre Krone ist simpel gebaut. Der Ursprung ist eine einspitzige Kronenform, die bei Säugtieren vielfältig verändert worden ist. Neben der einspitzigen Variante gibt es Incisive mit

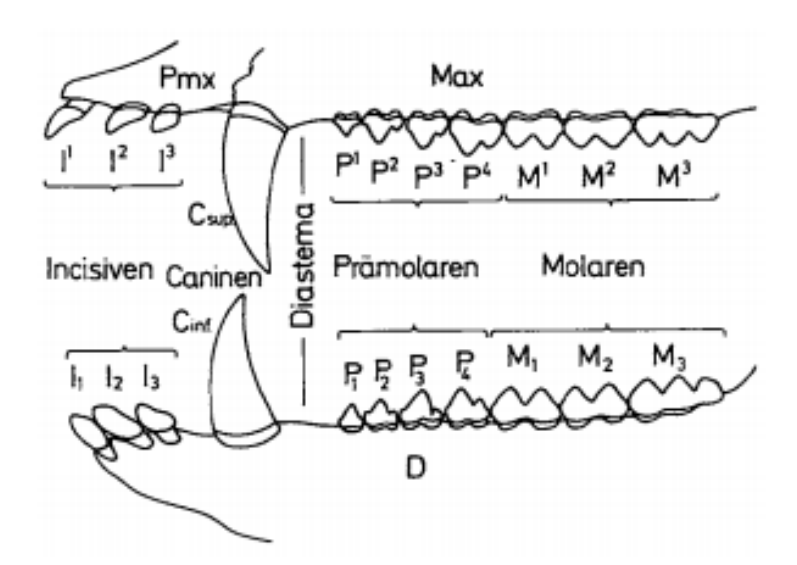

**Abb. 19** Die Verschiedenen Zahnkategorien des Gebisses an Hand eines placentalen Säugetieres mit vollständigem Gebiss. D-Unterkiefer, Max- Oberkiefer, Pmx- Zwischenkieferbein (Quelle: Thenius 1989)

oder ohne Basalband, hakenförmig, mehrspitzig, meißelartig (Mensch), messerähnlich, pinzettenartig bis kammartig, stark vergrößerte bewurzelte oder wurzellose Stoßzähne und Nagezähne. Manche Säugetiere haben stark bis völlig reduzierte Schneidezähne und die noch vorhandenen Reste haben entsprechend ihrer Funktion besondere Formen. Bei Wiederkäuern

sind die Incisiven im Oberkiefer gänzlich zurückgebildet und bei manchen Nashornarten auch im Unterkiefer (Thenius, 1989, S. 9f).

Eckzähne überragen meist die umliegenden Zähne und sind bei fast allen Säugetieren gut ausgebildet. Sie können sehr vielfältig gestaltet sein und haben zahlreiche Funktionen, die nicht zur klassischen Verarbeitung von Nahrung gehören. Sie funktionieren als Waffen, dienen dem Transport von Jungtieren oder sind Imponierorgane (Thenius, 1989, Seite 10).

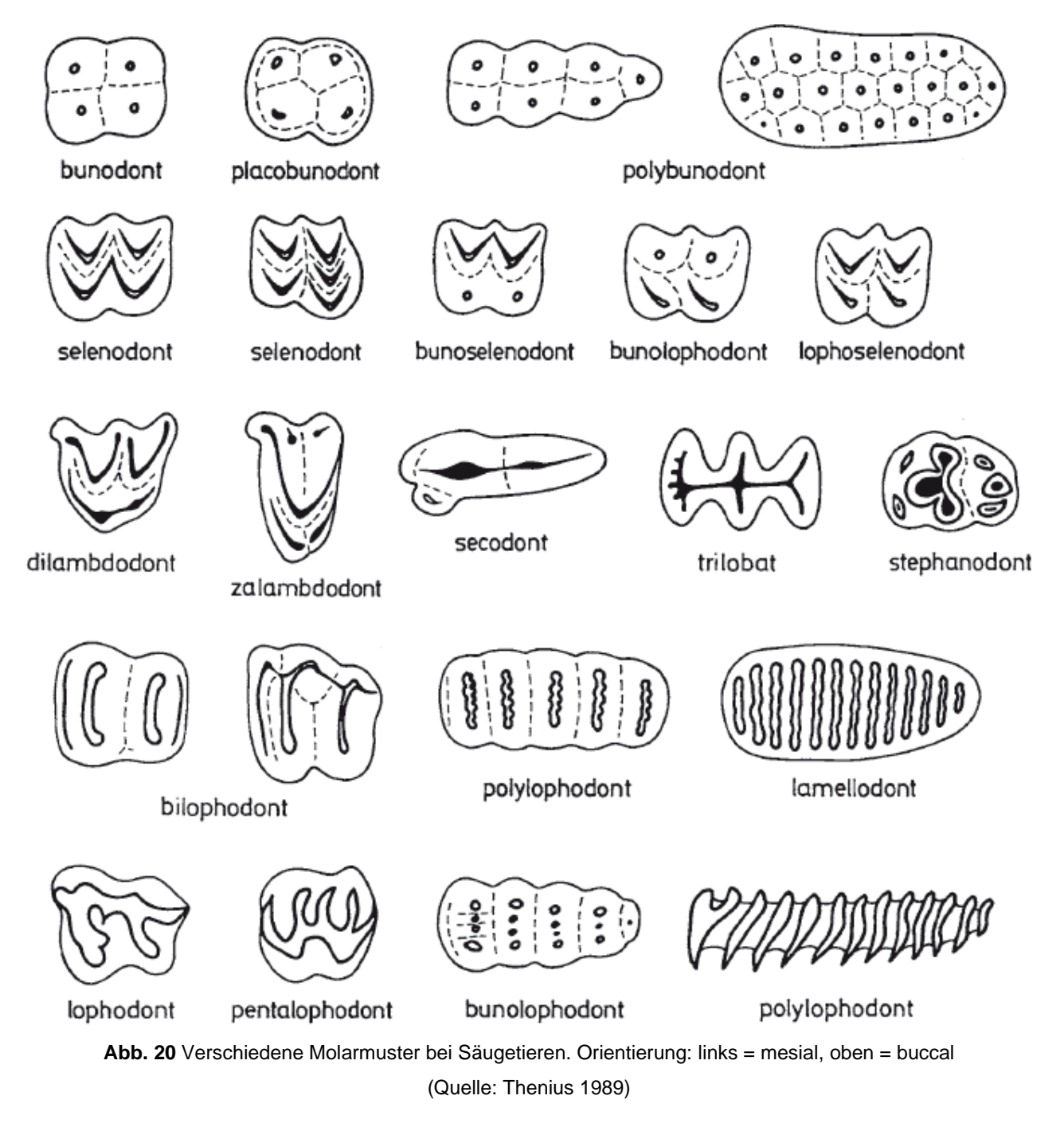

Meist deutliche Unterschiede gibt es zwischen den Molaren und Prämolaren, ausgenommen einige ältere Säugetiere, bei denen die Zuordnung schwierig ist. Prämolare lassen sich in zwei Gruppen unterscheiden, die vorderen und hinteren. Die Krone der vorderen ist weniger komplex als die der hinteren. Bei den hinteren kann es zudem zu einer morphologischen Angleichung an die Molaren kommen. Es existieren auch Säugetiere, bei denen die Prämolaren kamm- oder sägeartig differenziert sind. Die Zähne bilden dabei eine Art konvex gekrümmter Längsscheide, die mit Rippen und Furchen sägeähnlich gezackt sind. Eine weitere besondere Gruppe der Prämolaren ist die Brechschere der Raubtiere, dabei zeigt die Zahnkrone der  $P^4$ die Tendenz zur reinen Ausbildung zum Schneiden. Um diese Funktion zu erreichen wird der vordere Innenhöker von P<sup>4</sup> reduziert. Bei einigen Spezies ist der vorderste Unterkieferprämolar caniniform ausgebildet und bildet mit dem C<sub>sup</sub> eine funktionale Einheit (Thenius, 1989, Seite 11f).

Die mannigfaltigste Zahnkategorie, und damit die taxonomisch wichtigste, bilden die Molare. Sie sind meist mehrwurzelig und ihre Kronen sind entsprechend ihrer Funktionen sehr vielfältig differenziert. Die Anzahl der Molaren in einem Säugetiergebiss hat im Laufe der Zeit abgenommen. An ihnen sind unterschiedlichste evolutionäre Tendenzen zu erkennen, die sowohl zu verschiedenen Molarenmustern, als auch bei einigen Spezies zu einer vollständigen oder weitgehenden Rückbildung geführt haben. Es kann auch zu einer sekundären Vereinfachung der Molaren kommen, die im Zusammenhang mit der Nahrung zu erklären ist. Trotz allem bilden die Molaren die wichtigste Zahnkategorie.

Einige der verschiedenen Kronen-Muster sind auf Abbildung 19 zu sehen. Die wichtigsten Grundmuster sind buno-, dilambdo-, zalambdo-, seco-, lopho- und selenodonte Molaren. Aber es gibt, wie auf Abbildung 20 sehen ist, auch Kombinationen von verschiedenen Grundmustern (Thenius, 1989, Seite 12f).

Weiter soll kurz auf die Terminologie von Elementen auf der molaren und prämolaren Krone eingegangen werden. Zunächst kann man zwei Elemente unterscheiden, die Höcker, die Vollformen auf dem Zahn bilden und die Dentinbecken, die eine Hohlform auf dem Zahn darstellen. Sonderfälle bilden die Joche, die als zu einem Bergkamm geformte Höcker gedacht werden können. Es gibt noch weitere Elemente, auf die dann aber an gegebener Stelle eingegangen wird (Thenius, 1989, Seite 16).

Die Okklusion stellt den Kieferschluss, also den Kontakt von Ober- und Unterkieferzähnen, dar. Die in dieser Arbeit analysierten Okklusionsflächen sind der Teil der Zähne, der bei diesem Kieferschluss an der Zermalmung und Verarbeitung der Nahrung beteiligt ist. Für die Art der Kieferbewegung während des Kauvorgangs sind die Ausbildung des Kiefergelenks und der Kaumuskulatur entscheidend. Eine Verteilung der Kaumuskulatur bei den drei zu unterscheidenden Säugtiertypen ist auf Abbildung 21 zu sehen. Die Muskulatur ist für die unterschiedlichen Kieferbewegungstypen verschieden proportioniert und gestaltet. Es werden

folgende Bissarten unterschieden: Hackbiss, Quetschbiss, Reibebiss, Mahlbiss, Schneidebiss, Scherbiss und Rupfbiss. Man unterscheidet zwischen orthaler-, transversaler und (pro-)plainaler Kieferbewegung. Nach ihrer Funktion kann man Greif-, Schnapp-, Quetsch-, Kau-, Mahl-, Rupf-, Nage-, Putz-, Scheren-, und Sägegebisse unterscheiden (Thenius, 1989, Seite 19f).

Eine weitere wichtige Rolle in der Morphologie der Zähne spielt auch die Abnutzung oder Abkauung der Zähne. Sie beginnt mit dem Durchbruch der Zähne, was eine wunderbare Analogie zur Gebirgsbildung und

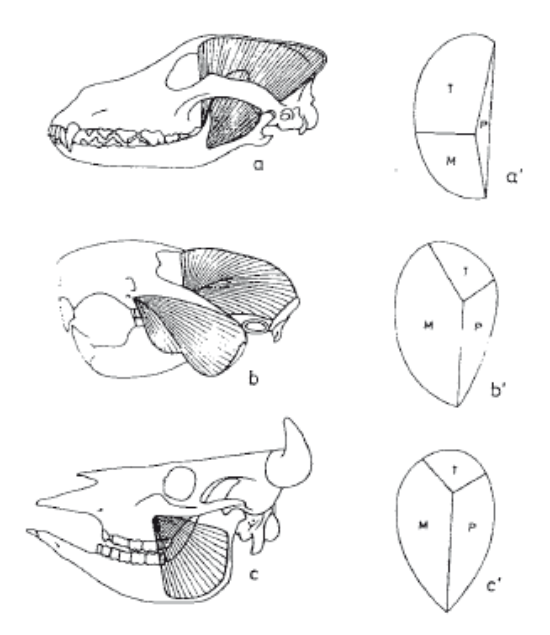

**Abb. 21** Kaumuskeltypen *a* –Carnivoren-Typ, *b*- Nagetier-Typ, *c*- Huftier-Typ (Quelle: Thenius 1989)

Landschaftsmorphologie darstellt. Es ist wichtig, dass dies nicht nur zu einer Abschleifung oder Verminderung der Zahnkrone führt, sondern auch zu einer Schärfung der Zahnelemente. Die Abkauung der Zähne erfolgt nicht einheitlich, weil die Abkauung bei den zuerst durchbrechenden Zähnen früher beginnt. Auch gibt es Unterschiede in der buccalen- und lingualen Hälfte der Molaren. Dabei bezeichnet die praetrite Zahnhälfte die linugale Seite der M sup. und die buccale Seite von M inf. (Thenius, 1989, Seite 21).

#### **5. Analysemethoden**

In diesem Kapitel geht es darum, die verschiedenen morphometrischen Eigenschaften einer Rasterzelle zu ermitteln, anhand derer sie im späteren Verlauf dieser Arbeit klassifiziert werden kann. Grundsätzlich lassen sich die Analysemethoden in zwei Gruppen unterscheiden. Die erste beschäftigt sich mit den verschiedenen Ableitungen, die von der Oberfläche gebildet werden können. Für diese Analysen werden die mit einer Spline-Interpolation erzeugten Raster verwendet, da diese eine kontinuierlichere Oberfläche besitzen, die sehr viel besser für

das Erstellen von Ableitungen geeignet ist. Bei der zweiten Gruppe von Analysemethoden geht es darum, Teilstrukturen auf der Oberfläche zu identifizieren. Bei diesen ist die aufgezeigte Eigenschaft der TIN-Interpolation, klare Grenzen zu generieren, von Vorteil, wie in Abbildung 11 und 12 gezeigt.

Alle vorgestellten Analyseverfahren, mit denen die Raster bearbeitet werden, sind darauf abgestimmt, dass diese automatisiert ablaufen, weil eine einzelne Bearbeitung der bisherigen 1256 Datensätze zu viel Zeit in Anspruch nehmen würde. Aufgrund dessen ist es notwendig für viele der Eigenschaften der Analysemethoden entweder, wie etwa bei der Rasterweite, vorab einen allgemeingültigen Wert festzulegen oder für die entsprechende Funktion individuell einen Wert aus den Daten zu generieren.

## **5.1 Grid Preprocessing**

Bevor die durch die Interpolation entstanden Grids genutzt werden können, müssen sie noch vorbearbeitet werden.

Bei der Triangulation kommt es vor, dass kleine Löcher im Umfange weniger Rasterzellen auf der Okklusalfläche entstehen. Der Grund dafür ist, dass an dieser Stelle keine Dreiecksfacette gebildet wurde, weil die Messpunkte so liegen, das keine Facette gebildet werden kann,

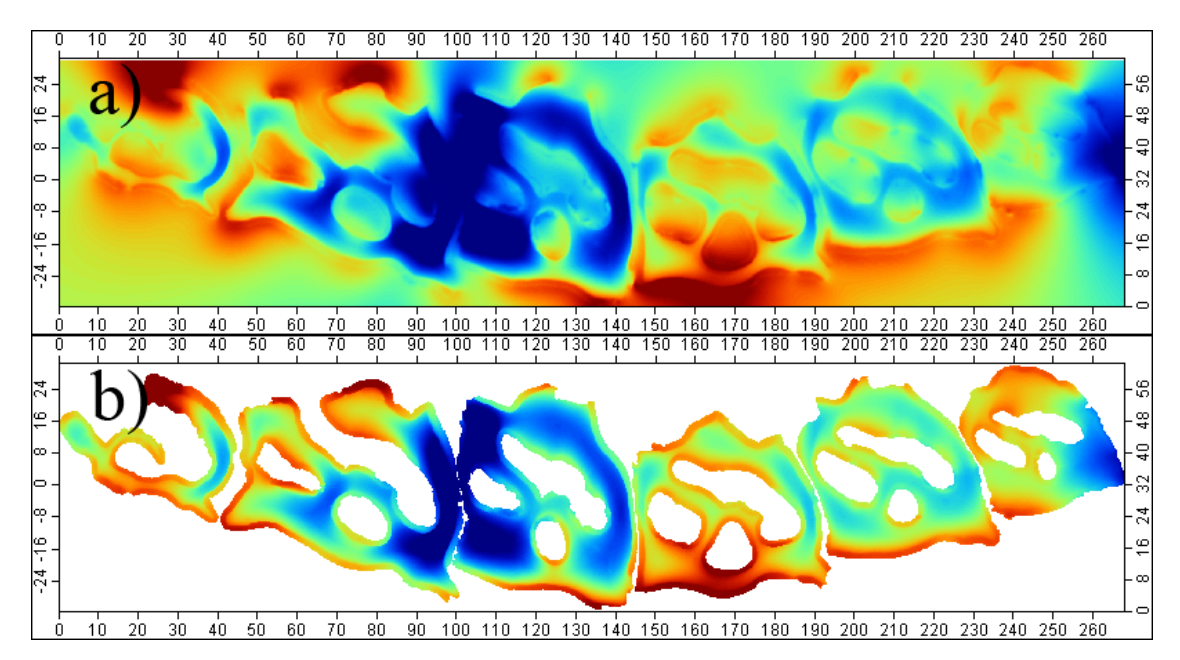

**Abb. 22** a) Interpolationsbereich der Spline-Interpolation b) Tatsächliche Ausdehnung der Okklusalflächen (eigene Darstellung)

für die das Delaunay-Kriterium erfüllt ist, siehe auch Abbildung 16. Um diese Löcher zu schließen bietet SAGA eine Funktion an, die sich Close-Gaps nennt. Dabei werden mit Hilfe einer Spline-Interpolation, die auf den die Lücke umschließenden Rasterwerten basiert, die fehlenden Werte erzeugt. Das SAGA-Modul bietet die Möglichkeit einzustellen, bis zu welcher Größe diese Lücken bearbeitet werden sollen. Dies ist wichtig um auszuschließen, dass nicht nur die fehlerhaften Lücken, sondern auch die realen Lücken auf den Okklusalflächen geschlossen werden.

Der zweite Preprocessingschritt wird an dem Raster, das mit der Spline-Interpolation erstellt worden ist, ausgeführt. Denn wie auf Abbildung 22 zu sehen ist, kann der Spline nicht erkennen, wo die Ausdehnung der Okklusalfläche endet und so wird das gesamte Raster mit Werten gefüllt.

Um dieses Problem zu lösen wird die Oberfläche, die mit der Triangulation erstellt wird, nachdem die Close-Gaps-Funktion ausgeführt worden ist, als Maske genutzt. Denn sofern beide Raster das gleiche Grid-System besitzen, können sie mit Hilfe des Rastercalculators mit einander verrechnet werden. Dafür werden alle Rasterzellen, die im triangulierten Grid Werte besitzen, durch sich selbst geteilt, erhalten so den Wert 1 und werden mit ihrem Gegenpart im spline-interpolierten Grid multipliziert. In dem so neu erzeugten Raster haben dann nur noch die Rasterzellen einen spline-interpolierten Wert, die auch einen Wert in dem triangulierten Grid besitzen. Denn Rasterzellen, die mit *NoData-*Rasterzellen multipliziert werden, werden auch zu *NoData*-Rasterzellen. Die Triangulation bildet, wieder aufgrund des Delaunay-Kriteriums, nur Dreiecksfacetten, die innerhalb der Ausdehnung der Punktwolke liegen, wodurch eine diskrete Grenze zwischen Rasterzellen-Werten und *NoData*-Werten innerhalb des Rasters gebildet wird (Bartelme, 2005, S.147ff).

## **5.2 Operatoren**

Als Operatoren bezeichnet man Verknüpfungen, die verschiedene Werte in einer Matrix mit einander verbinden, so dass dann Berechnungen mit ihnen durchgeführt werden können. Diese Operatoren sind auch auf Raster anwendbar, denn Raster können als eine Art Matrix betrachtet werden. Es werden vier Typen von Operatoren unterschieden.

Bei einem lokalen Operator werden nur ein Pixel und seine möglichen Ebenen betrachtet. Als Beispiel ist etwa die Klassifizierung von Fernerkundungsdaten zu nennen, wobei die Reflektionswerte eines Pixels in den verschiedenen Spektralbändern dafür genutzt werden.

Die Eigenschaft des fokalen Operators ist, dass für die Berechnung des Wertes einer Raster-

zelle eine festgelegte Menge von *n* umgebenden Rasterzellen mit in die Berechnung einbezogen werden.

Zonale Operatoren berechnen Werte in einem festgelegten Gebiet. Ein Beispiel wäre, dass ein Gebiet in Raster *a* definiert ist und dass mit den Werten von Raster *b,* die in der Ausdehnung des Gebiets von Raster *a* liegen, eine Rechenoperation durchgeführt wird.

Bei globalen Operatoren umfassen die berechneten Ausgaberaster die Ergebnisse, in die alle Rasterzellen des Input-Rasters mit eingegangen sind. Unterschieden werden dabei die Operatoren, die auf der euklidischen Distanz und die, die auf einer gewichteten Distanz beruhen (Lange, 2006, S.351f).

#### **5.3 Reliefgeometrie**

Die Reliefgeometrie einer Rasterzelle ergibt sich aus ihren morphometrischen Parametern, der Hangneigung, Exposition und der Oberflächenwölbung, die sich aus der richtungsabhängigen Horizontal- und Vertikalwölbung ergibt.

Da die Kaufläche auch eine Oberfläche im mathematischen Sinne darstellt, können die genannten morphometrischen Parameter mit geometrischen Überlegungen berechnet werden. Um so vorzugehen muss die Ober-

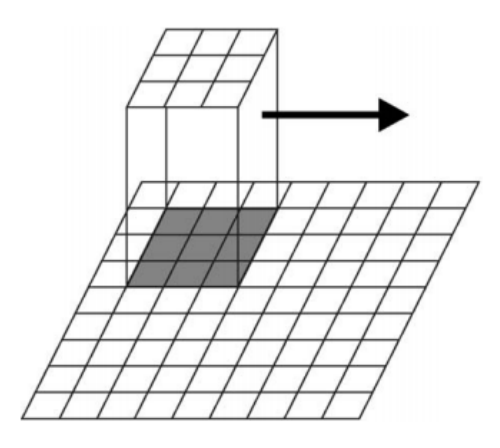

**Abb. 23** Fokaler 3x3 Operator der über ein Raster bewegt wird (Quelle: Hengl und Reuter 2009)

fläche mathematisch durch eine Funktion beschrieben werden. Dabei wird über jede Rasterzelle ein fokaler 3x3-Operator gelegt, siehe Abbildung 23, und so für jede Rasterzelle des Grids eine lokale Spline-Funktion unter Einbezug der direkten Nachbarzellen gebildet. Es wäre möglich einige der Parameter zu berechnen ohne eine Funktion für die Oberfläche zu bilden. Allerdings hat sich gezeigt, dass der Ansatz eine Funktion zu bilden und daraus die Parameter abzuleiten bessere Ergebnisse liefert (Hengl und Reuter, 2009, S. 142f).

Die Parameter lassen sich mit der ersten partiellen Ableitung dieser Funktion bilden. Dabei erhält man für einen gegeben Punkt, in dem Fall die Rasterzelle in der Mitte des fokalen 3x3- Operators, einen Vektor. Der Ausdruck für den Vektor im zweidimensionalen Raum ist:

$$
\nabla \bar{Z} = \left(\frac{\partial z}{\partial x'}\frac{\partial z}{\partial y}\right)
$$

Dieser Vektor, auch Gradient genannt, zeigt in die Richtung der maximalen Varianz im Skalarenfeld. Er besitzt die beiden Eigenschaften Länge und Richtung. Diese zwei Eigenschaften stellen die morphometrisch wichtigen Eigenschaften Neigung und Exposition dar. Dabei gibt der Neigungsgradient die maximale Stärke der Veränderung an und leitet sich aus dem Vektor wie folgt ab:

## Neigung =  $arctan(|\nabla \bar{Z}|)$

Die Neigung der Oberfläche beschreibt den Winkel, in dem eine horizontale Fläche zu einer die Oberfläche tangierenden Fläche steht. Dabei verhält sich die die Oberfläche tangierende Fläche normal zur Oberfläche. Der Neigungsgradient für jede Rasterzelle kann nun durch eine partielle Ableitung mit den folgenden Gleichungen berechnet werden:

$$
\frac{\partial z}{\partial x} \approx \frac{\partial (a \times x^2 + b \times y^2 + c \times xy + d \times x + e \times y + f)}{\partial x}
$$

$$
\frac{\partial z}{\partial y} \approx \frac{\partial (a \times x^2 + b \times y^2 + c \times xy + d \times x + e \times y + f)}{\partial y}
$$

Da der Neigungsgradient für die mittlere Rasterzelle des fokalen 3x3-Operators berechnet werden soll und diese den Koordinatenursprung darstellt, kann *x* = *y* = 0 gesetzt werden. Damit gelten die Gleichungen (wobei Δ*s* = Rasterzellengröße):

$$
\frac{\partial z}{\partial x} = \frac{z_3 + z_6 + z_9 - z_1 - z_4 - z_7}{6 \times \Delta s}
$$

$$
\frac{\partial z}{\partial y} = \frac{z_1 + z_2 + z_3 - z_7 - z_8 - z_9}{6 \times \Delta s}
$$

Dies wird die Evans-Methode genannt. Damit kann die oben genannte Formel angewendet werden um für die mittlere Rasterzelle die Neigung zu berechnen. Das Ergebnis einer solchen Berechnung ist in Abbildung 24 zu sehen. In einem Grid lassen sich die Werte  $\frac{\partial z}{\partial x}$  und  $\frac{\partial z}{\partial y}$  wie die Gleichungen schon erkennen lassen, mit den in Abbildung 25 zu sehenden Faltungsoperatoren berechnen (Hengl und Reuter, 2009, S. 144f).

Bezogen auf die Okklusalflächen hat es sich gezeigt, dass die Neigung von Zahnhöckern mit dem Alter der Zähne teilweise stark abnimmt, aber die Funktionalität der Zahnhöcker gleich bleibt. Weiter kann man mit Hilfe der Neigung flache Flächen auf der Okklusalflächen identifizieren, die bei bestimmten Kieferbewegungen zur Zerreibung der Nahrung dienen (Dennis et al, 2004, S. 158f).

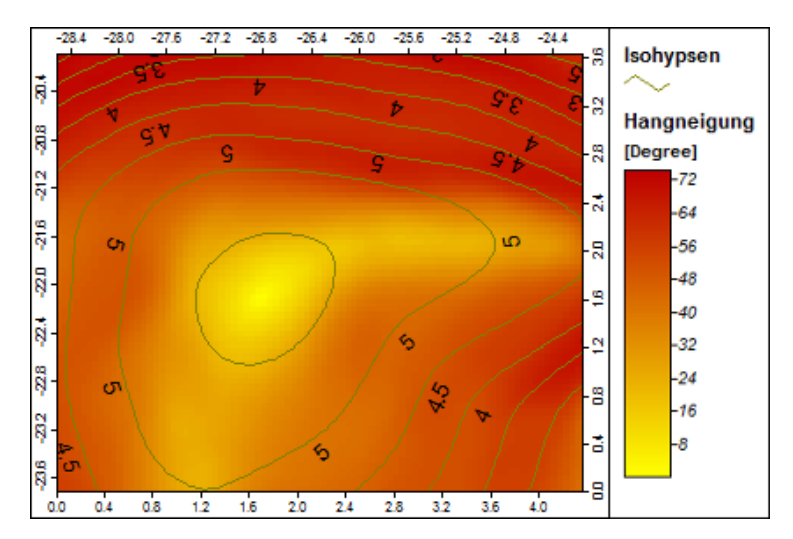

**Abb. 24** Hangneigung am Beispiel eines Zahnhöckers (eigene Darstellung)

Die zweite morphometrische Eigenschaft, die sich aus der ersten partiellen Ableitung ergibt, ist die Exposition. Während die Neigung die Stärke der Veränderung angibt, zeigt die Exposition die Richtung der stärksten Veränderung. Üblicherweise wird die Exposition in Grad angegeben

| $-6.4s$ | 0 | $6 - \Delta s$ |                | $-6$ $\Delta$ s $-6$ $\Delta$ s $-6$ $\Delta$ s |                |
|---------|---|----------------|----------------|-------------------------------------------------|----------------|
| $-6.4s$ | 0 | 6.4s           | 0              | 0                                               | 0              |
| $-6.4s$ | 0 | $6 - \Delta s$ | $6 - \Delta s$ | $6 - \Delta s$                                  | $6 - \Delta s$ |

**Abb. 25** Prewitt-Operatoren (Quelle: Hengl und Reuter 2009)

und die Werte hängen davon ab, welche Richtung als Ursprung angesehen wird. Üblicher Weise wird Norden als Konvention festgelegt und die Werte in Uhrzeigerrichtung abgetragen. Für Zahnreihen bietet es sich etwa an, die linguale Seite eines Zahns als Ursprung festzulegen. Die Exposition lässt sich wie folgt berechnen:

Exposition = 180 - arctan
$$
\left(\frac{p}{q}\right)
$$
 + 90 ×  $\frac{p}{|p|}$   

$$
p = \frac{\partial z}{\partial x'} \quad q = \frac{\partial z}{\partial y}
$$

Allerdings hätten alle Rasterzellen keinen Expositionswert, bei denen *q* = 0 wäre. Also ist eine andere Formel zur Berechnung der Exposition notwendig:

$$
\text{Exposition} = -90 \times [1 - \text{sign}(q)] \times [1 - |\text{sign}(p)|] + 180 \times [1 + \text{sign}(p)] - \frac{180}{\pi}
$$
\n
$$
\times \text{sign}(p) \times \arccos \frac{-q}{\sqrt{p^2 + q^2}}
$$

dabei gilt für *sign(x)*:

$$
sign(x) = \begin{cases} 1 \text{ wenn } x > 0 \\ 0 \text{ wenn } x = 0 \\ -1 \text{ wenn } x < 0 \end{cases}
$$

Das Ergebnis einer solchen Expositionsberechnung ist auf Abbildung 26 zu sehen. Für eine statistische Nutzung ist jedoch der gewonnene Parameter unbrauchbar, weil *m* und *m*+360° die gleiche Richtung beschreiben. Um die Daten statistisch verwertbar zu machen wird *cos(a)*  für die Nordabweichung und *sin(a)* für die Ostabweichung gebildet (Hengl und Reuter, 2009, S. 146ff).

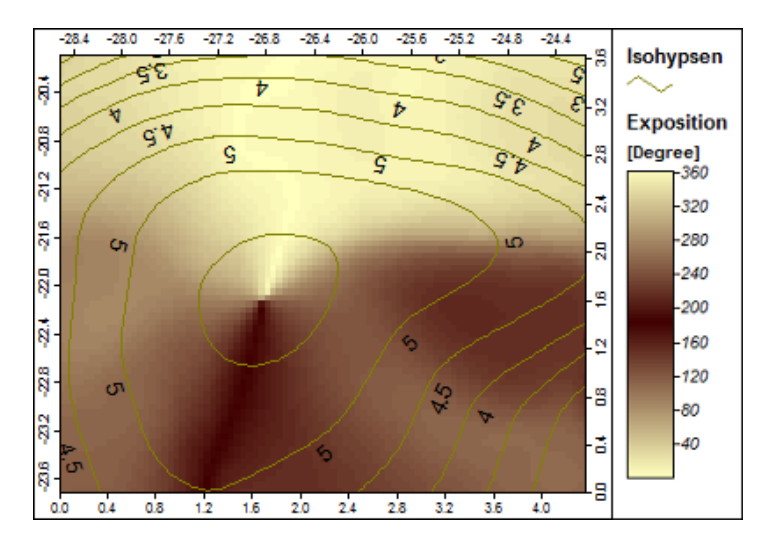

**Abb. 26** Exposition am Beispiel eines Zahnhöckers (eigene Darstellung)

Die Exposition spielt vor allem für die verschiedenen Kauvorgänge eine Rolle, denn je nach unterschiedlicher Richtung der Kieferbewegung werden verschiedene Bereiche der Okklusalfläche in den Kaufvorgang mit einbezogen (Ungar und Williamson, 2000, S. 6). In anderen Untersuchungen werden die Expositionen, zusammengefasst in die acht Hauptrichtungen, genutzt um homogene Felder gleicher Ausrichtung zu bilden und die verschiedenen Zahnreihen so anhand ihrer Ausrichtungen zu vergleichen (Evans et al, 2006, S. 2f).

Durch die zweite partielle Ableitung der Oberfläche ist es möglich Aussagen über ihre Krümmung zu treffen. Um die geometrische Bedeutung von Krümmung zu verstehen ist eine Verdeutlichung des auf Abbildung 27 gezeigten Normalschnitts notwendig. Um diesen für einen Punkt *X* zu erzeugen wird eine Ebene durch den Vektor *n*, der orthogonal am Punkt *X* auf der Fläche *S* steht, ge-

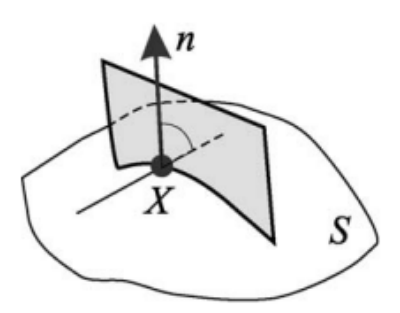

**Abb. 27** Der Normalschnitt (Quelle: Hengl und Reuter, 2009)

legt. Dabei entsteht an der Schnittfläche der Ebene mit der Oberfläche der Normalschnitt. Der auf Abbildung 27 gezeigte Normalschnitt ist nur einer von vielen möglichen Schnitten, die erzeugt werden können, in dem die Oberfläche *S* um den Vektor *n* rotiert wird. Der Normalschnitt selbst stellt eine zweidimensionale Kurve dar.

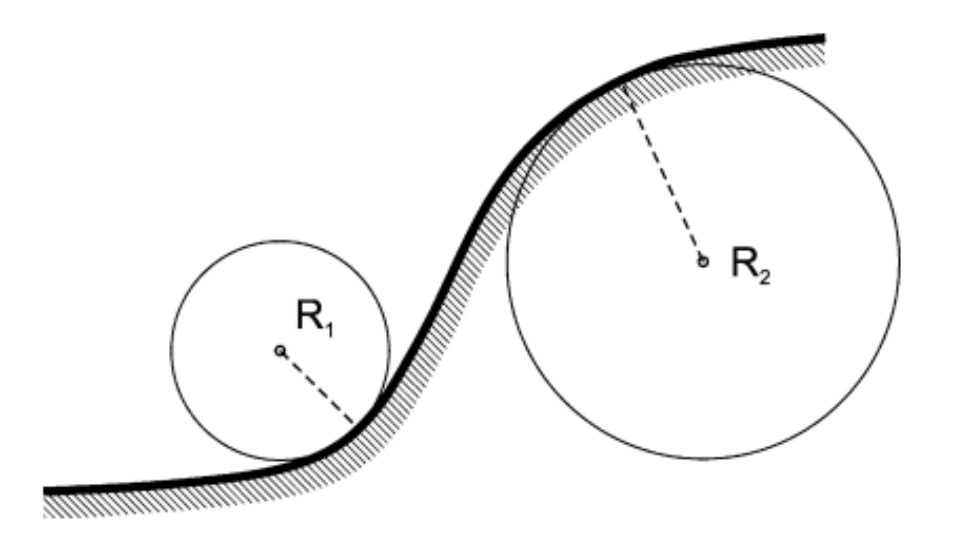

**Abb. 28** Bestimmung der Krümmung einer zweidimensionalen Kurve (Quelle: Hengl und Reuter, 2009)

Für die so gewonnene Kurve kann die Krümmung bestimmt werden. Sie ist definiert mit *1*/*R,* wobei *R* für den Radius des Kreises steht, der an gegebener Stelle am besten in die Kurve passt. Schematisch ist das auf Abbildung 28 dargestellt.

Über die Formel:

$$
k = \frac{\frac{d^2 z}{dz^2}}{\left[1 + \left(\frac{dy}{dx}\right)^2\right]^{1.5}}
$$

lässt sich für die zweidimensionale Funktion *z(x)* die Krümmung *k* berechnen.

Per Konvention ist festgelegt, dass eine konvexe Wölbungen, wie bei R<sub>2</sub> in Abbildung 28, ein positives Vorzeichen bekommt und eine konkave Wölbung,  $R_1$  in Abbildung 28, ein negatives Vorzeichen haben soll.

Für die Entscheidung, welche der möglichen Normalschnitte genutzt werden sollen, wird meist auf die "natürlich gegebenen" Normalschnitte zurückgegriffen. Darunter werden die auf Abbildung 29 gezeigten Normalschnitte verstanden (Hengl und Reuter, 2009, S. 149ff).

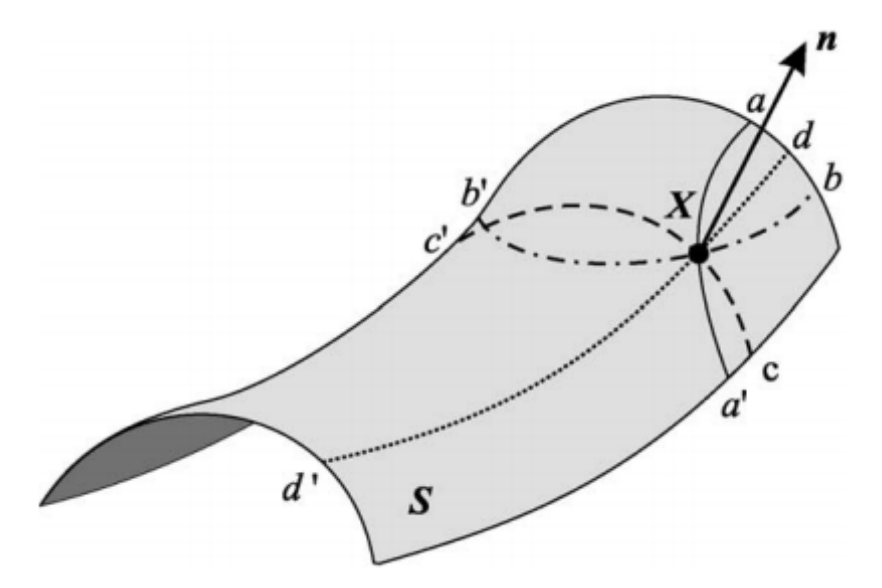

**Abb. 29** Die natürlichen Normalschnitte (*S* – Oberfläche, *n* - Normale Vektor) (Quelle: Hengl und Reuter, 2009)

Zwei davon (*aa'* und *bb'*) sind, zumindest wenn sie zur Landschaftsanalyse genutzt werden, durch das Gravitationsfeld der Erde bestimmt. Die anderen beiden werden durch die Oberfläche selbst bestimmt. Denn *dd'* stellt die maximale und *cc'* die minimale Krümmung von *X* dar. Für die Betrachtung der Zahnreihen jedoch liegt das Augenmerk auf der ersten Krümmung (*aa'*), die die vertikale Krümmung darstellt. Die zweite Krümmung, die allerdings nicht auf der Grafik gezeigt wird, die aber für die Analyse der Okklusalflächen benutzt wird, ist die Krümmung der Isohypsen oder horizontale Krümmung.

Um die beiden Krümmungen zu berechnen sollen zunächst neben den beiden Vereinfachungen *p* und *q* noch die Vereinfachungen:

$$
r = \frac{\partial^2 z}{\partial x^2} \ s = \frac{\partial^2 z}{\partial x \partial y} \ t = \frac{\partial^2 z}{\partial y^2}
$$

eingeführt werden. Dies übertragen auf die Evans-Methode bedeutet:

$$
r = \frac{z_1 + z_3 + z_4 + z_6 + z_7 + z_9 - 2 \times (z_2 + z_5 + z_8)}{3 \times \Delta s^2}
$$

$$
s = \frac{z_3 + z_7 - z_1 - z_9}{4 \times \Delta s^2}
$$

$$
t = \frac{z_1 + z_2 + z_3 + z_7 + z_8 + z_9 - 2 \times (z_4 + z_5 + z_6)}{3 \times \Delta s^2}
$$

Um nun die Vertikalkrümmung zu berechnen kann folgende Formel benutzt werden:

Vertikalkrümmung = 
$$
-\frac{p^2 \times r + 2 \times p \times q \times r \times s + q^2 \times t}{(p^2 + q^2) \times \sqrt{(1 + p^2 + q^2)}}
$$

Und für die Isohypsenkrümmung diese:

Isohypsenkrümmung = 
$$
\frac{q^2 \times r - 2p \times q \times s + p^2 \times t}{\sqrt{(1 + p^2 + q^2)^3}}
$$

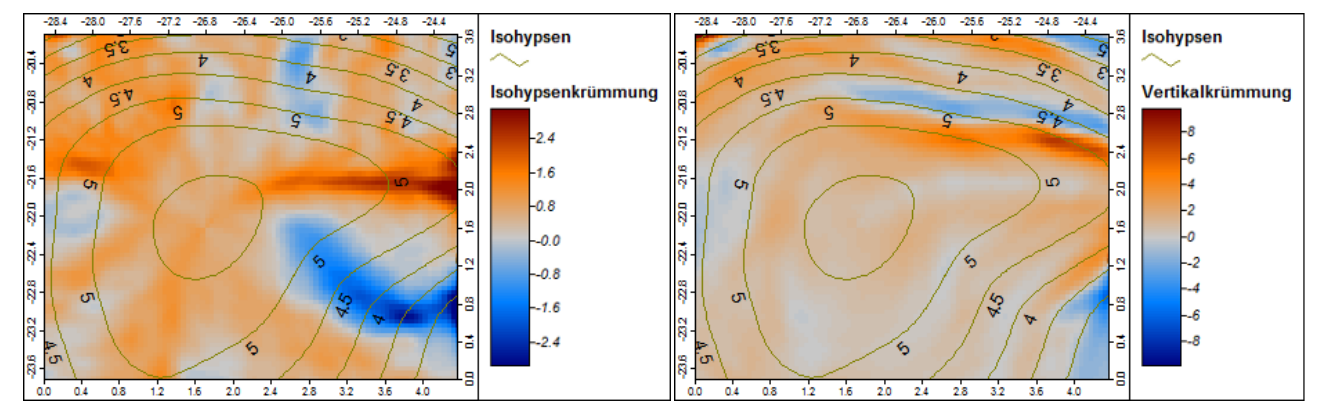

**Abb. 30** Isohypsen- (links) und Vertikalkrümmung (rechts) am Beispiel eines Zahnhöckers (eigene Darstellung)

Beide Formeln funktionieren nur, wenn die Neigung > 0 ist, denn auf einem flachen Normalschnitt wäre der benötigte Kreisradius unendlich um an die Kurve zu passen. Auf der Abbildung 30 ist das bekannte Beispiel mit Isohypsen- und Vertikalkrümmung zu sehen. (Hengl und Reuter, 2009, S. 149ff).

Die Krümmungen sind gut dafür geeignet die Schärfe zu charakterisieren. Bei früheren Analysen hat sich gezeigt, dass trotz Abnahme der Neigung die Krümmung der Zahnhö-

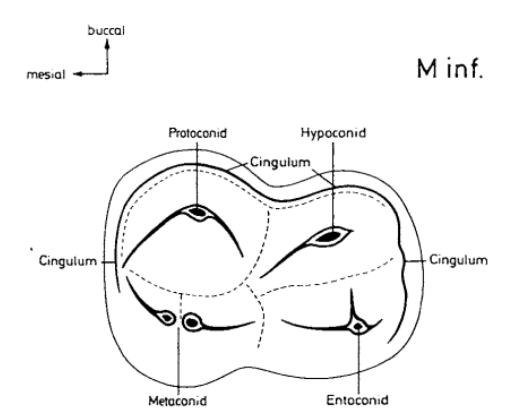

**Abb. 31** Schematische Darstellung Schmelzkante-Cingulum (Quelle: Thenius 1989)

cker stabil geblieben ist (M'Kirera und Unger, 2003, S. 32ff).

## **5.4. Kantendetektion**

Anders als die vorher beschriebene Analysemethode, die die Reliefgeometrie der einzelnen

Rasterzellen erfassen soll und damit Eigenschaften der Rasterzellen erstellt, zielt die Kantendetektion auf die Analyse einer ganz bestimmten Struktur auf den Zähnen ab, die Schmelzkante.

Die Schmelzkante ist ein Objekt auf der Okklusalfläche, das vornehmlich bei Paarhufern zu finden ist, was mit der Diät dieser Tiere zu begründen ist, denn die Schmelzkante besitzt eine konvexe Form und dient der Abtrennung und Verarbeitung von Gräsern (Thenius, 1989, Seite 330ff).

In Abbildung 31 ist die schematische Darstellung einer Schmelzkante eines Archaeotheriums zu sehen, eines ausgestorbenen nordamerikanischen Paarhufers, zu

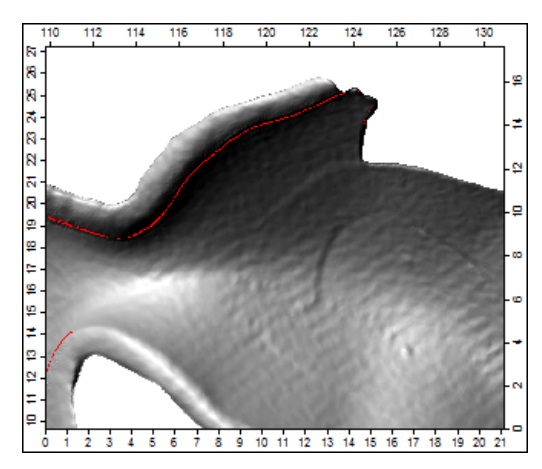

**Abb. 32** Darstellung Schmelzkante im Raster (rot markiert) (eigene Darstellung)

dessen heutigen Nachfahren zum Beispiel Schweine zählen. In Abbildung 30 ist die Schmelzkante eines Breitmaulnashorns dargestellt, wie sie in dem Raster vorliegt, verdeutlicht mit Hilfe einer analytischen Schummerung um das Raster plastisch wirken zu lassen (Thenius, 1989, Seite 332ff).

Die Kantendetektion ist eine Technik, die der Bildverarbeitung entnommen ist. Sie wird häufig in der Satellitenbildauswertung genutzt um den Kontrast der Bilder zu erhöhen. Sie hat zum Ziel Wertunterschiede in Rasterdaten zu erkennen. Um dies zu er-reichen gibt es verschiedene Methoden.

Die einfachste Methode Kanten zu finden ist die Methode mit einem richtungsabhängigen Operator. Ein Beispiel stellt der in Abbildung 33 zu sehende Operator dar. Dieser ist auf das Auffinden von vertikalen Kanten spezialisiert. Die Logik dahinter ist leicht zu verstehen. Mit Hilfe des Operators werden die Werte der Rasterzellen links und rechts

der mittleren Zellen mit einander verglichen. Falls diese keine starken Unterschied aufweisen, wird der Wert der mittleren Zelle gegen 0 gehen, sollte es aber Unterscheide geben, so wird der Wert entweder positiv oder negativ werden, abhängig davon, auf welcher Seite sich die höheren beziehungsweise niedrigeren Werte befinden. Um auch horizontale und diagonale Kanten zu finden kann der Operator entsprechend abgeändert werden um so alle Kanten-

**Abb. 33** Vertikalkanten Operator (eigene Darstellung)

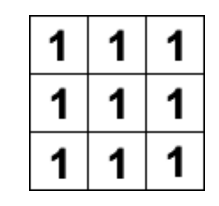

**Abb. 34** fokaler Operator (eigene Darstellung)

Typen in einem Raster zu finden.

Einfacher noch geht es mit einem fokalen Operator wie in Abbildung 34. Zunächst geht es darum für jede Rasterzelle des Rasters einen Mittelwert ihrer Umgebung zu bilden und so ein sogenanntes weich gezeichnetes Raster zu erstellen. Dieses weich gezeichnete Raster wird vom Originalraster abgezogen um so die Stärke des Unterschieds zwischen der Rasterzelle und ihrer Umgebung zu errechnen. Dieser Vorgang ist in Abbildung 35 anhand einer zweidimensionalen Kurve dargestellt (Richards und Jia, 2006, Seite 118ff).

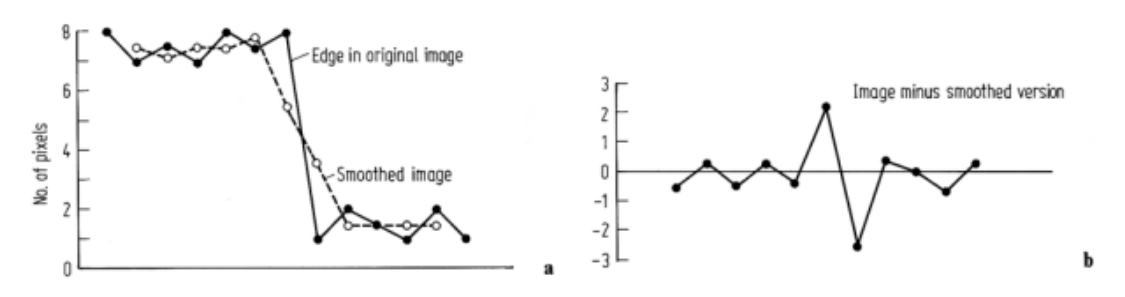

**Abb. 35** Kantendetektion mit Mittelwert-Operator (Quelle: Richards und Jia, 2006)

Beide der vorgestellten Möglichkeiten haben jedoch gewisse Probleme, die maßgeblich mit den Operatoren zusammenhängen. Das größte Problem ist, dass die Rasterzellen, die diagonal zur mittleren Rasterzelle liegen, vom Operator überbewertet werden. Denn die Zellen sollen ja in ein Verhältnis zur mittleren Rasterzelle gestellt werden. Da aber die Diagonalen weiter von der mittleren Rasterzelle entfernt liegen als die Horizontalen und Vertikalen, sie aber trotzdem das gleiche Gewicht im Operator haben, sind sie übergewichtet.

Das zweite Problem ist ein wenig einfacher und bezieht sich nur auf die Kantendetektion mit Hilfe des Mittelwertfilters. Die Logik, die dahinter steht, ist, dass die Rasterzelle, die im Fokus des Operators steht, mit ihrem Umfeld verglichen wird. Es

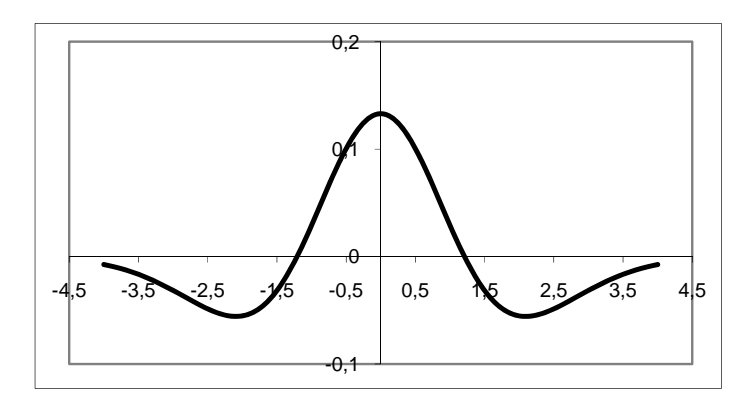

**Abb. 36** Difference of Gaussian (DoG) (eigene Darstellung)

macht dann aber viel mehr Sinn, die mittlere Rasterzelle nicht mit in den Vergleichswert, mit dem sie verglichen werden soll, eingehen zu lassen, also die Mitte des Operators Null zu setzen.

Es ist dann auch gleich möglich, den zweiten Arbeitsschritt dieser Kantendetektionsmethode

mit in den Filter einzubauen, denn statt von dem mit dem Operator bearbeiten Raster das Originalraster abzuziehen, kann der mittlere Wert des Operators mit -8 gewichtet werden.

Noch offen ist das Problem mit der Übergewichtung der diagonalen Rasterzellen. Um dies zu lösen soll auf einen Difference-of-Gaussians (DoG)-Filter zurückgegriffen werden. Die Funktion für diesen Filter wird erstellt, in dem von einer engen Gaußkurve eine weite Gaußkurve abgezogen wird. Auf der Abbildung 36 ist eine solche Funktion als zweidimensionale Kurve dargestellt. Für die Kantendetektion wird eine dreidimensionale Version der Funktion als Filter verwendet und auf einen Operator übertragen, siehe Abbildung

37 (Bechtel, 2007, Seite 31ff).

Die Funktion des Operators kann mit dem Querschnitt durch eine Schmelzkante (Abbildung 12) noch einmal verdeutlicht werden. In Abbildung 38 ist eben jener Querschnitt mit einem (-1 2 -1)-Operator gefiltert worden. Dabei erzeugt der Operator beim Wert Nr.18, der im Schnitt höher ist als sein Umfeld, einen stark positiven Wert. Der Wert

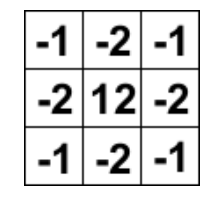

**Abb. 37** DoG Operator (eigene Darstellung)

Nr.17, der im Verhältnis niedriger ist als seine beiden Nachbarn zusammen, erhält einen negativen Wert.

Wenn dieser Operator dann mit dem Raster verrechnet wird, entsteht ein Grid wie in Abbildung 39. Dabei bekommen, genau wie

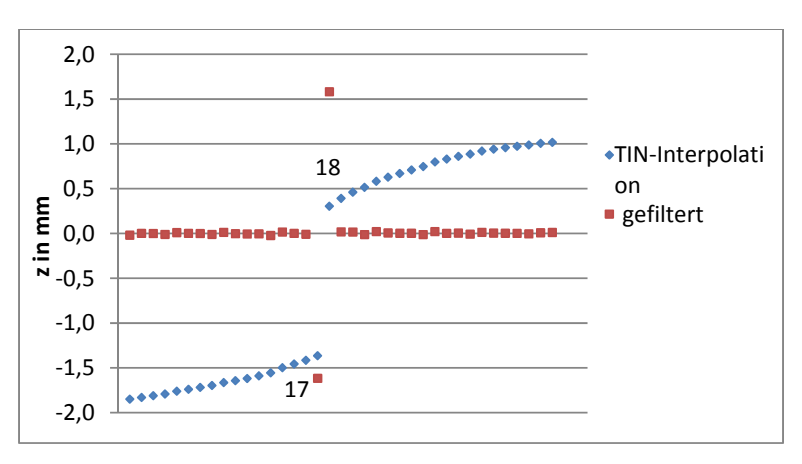

**Abb. 38** Schmelzkanten-Querschnitt gefiltert (eigene Darstellung)

in Abbildung 38, Rasterzellen mit einem höheren *z*-Wert als ihr Umfeld positive Werte und entsprechend Rasterzellen mit einem verhältnismäßig niedrigen *z*-Wert negative Werte und markieren damit auf den Okklusalflächen, die diese Schmelzkanten besitzen, die entsprechende Ober- und Unterkante der Schmelzkante. Um die Rate der Fehler zu mindern wird der Operator dann nicht angewendet, wenn innerhalb des Operators *NoData-*Werte vorliegen. Weil dies jedoch nur am Rand der Okklusalfläche vorkommt, wird die Erkennung von Schmelzkanten dadurch nicht gemindert. Schwächen weist der Filter an Stellen der Okklusalfläche auf, die fehlerhaft sind, etwa dort, wo ein Stück der Okklusalfläche nicht erhalten ist

oder sie durch Zersetzungsprozesse angegriffen ist.

In einem nächsten Schritt muss ein Schwellenwert festgelegt werden, der bestimmt, wie hoch die durch den Filter erzeugte Abweichung sein muss, damit die Rasterzelle als zugehörig zu einer Ober- beziehungsweise Unterkante erkannt wird. Da, wie schon mehrfach erwähnt, auch diese Analyse automatisiert für Hunderte von Okklusalflächen ablaufen soll und es nicht möglich ist vorher einen für alle zutreffenden Schwellenwert festzulegen, dafür sind die Dimensionen der Okklusalflächen zu unterschiedlich, muss der Wert aus dem Raster selbst ge-

wonnen werden. Es bietet sich daher an, den Schwellenwert als Vielfaches der Standardabweichung des gefilterten Rasters zu definieren. Nachteilig an dieser Methode ist allerdings, dass immer nur ein fester Prozentsatz an Rasterzellen als Schmelzkante identifiziert wird.

Im letzten Teil dieser Analysemethode geht es darum, die Höhe der Schmelzkante pro Rasterzelle zu

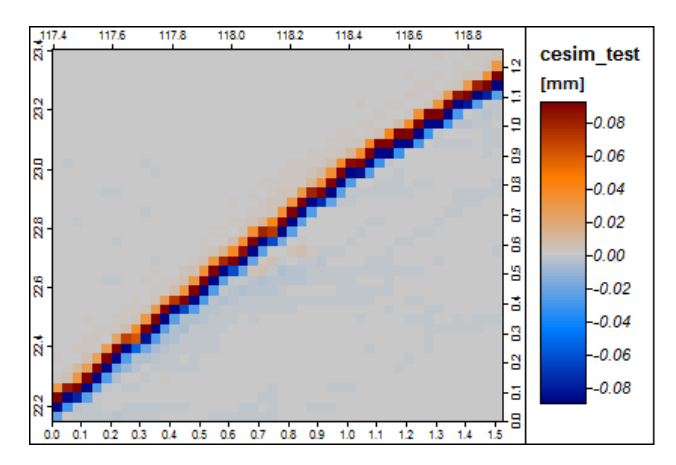

**Abb. 39** Ergebnis DoG-Filter auf einem Raster (eigenen Darstellung)

nähern. Dafür wird lediglich die Oberkante der Schmelzkante benötigt, die zumindest aus der derzeitigen Perspektive der interessantere Teil der Schmelzkante ist, da ihr die konkrete Funktion, Abtrennung und Zermalmen von Grashalmen, zugeschrieben werden kann. Um also die Höhe zu nähern wird für jede Rasterzelle, die als Oberkante identifiziert ist, im Originalraster innerhalb eines fokalen 3x3-Operators nach der niedrigsten Rasterzelle gesucht. Dieser *z*-Wert wird von dem *z*-Wert der Oberkanten-Rasterzelle abgezogen. Das Ergebnis der Subtraktion wird dann in ein neues Grid in die Koordinaten der Oberkanten-Rasterzelle geschrieben. Damit beinhaltet das neue Raster zwei Informationen, 1.: An dieser Stelle ist die Oberkante einer Schmelzkante und 2.: Sie besitzt an dieser Stelle die Höhe *z*. Diese Werte können dann mit anderen Eigenschaften, die über diese Rasterzelle erzeugt wurden, etwa die Vertikalkrümmung als Information über die Schärfe oder die Exposition als Information über die Ausrichtung, in Verbindung gebracht werden.

## **5.5. Senken**

In DGMs stellen Senken Rasterzellen dar, die die Modellierung von hydrologischen Netzwerken stören. Es sind Gebiete, aus denen es keinen Abfluss gibt. Diese Senken können natürlich gegeben sein oder aber auch durch Fehler, etwa bei der Vermessung oder Interpolation, entstanden sein. Als Beispiel für Senken, die tatsächlich auf der Oberfläche existieren, können Ozeane, Seen und Salzpfannen genannt werden oder auch Senken, die vom Menschen durch Bergbau geschaffen wurden. Das Entfernen fehlerhaft vermessener oder errechneter Senken ist üblicher Weise ein Preproccessing-Schritt in der Bearbeitung von DGMs (Hengl und Reuter, 2009, S. 106).

Die Betrachtung der Senken auf der Okklusalflächen hat jedoch nichts mit Preproccessing zu tun, sondern es besteht ein analytisches Interesse. Denn der Nahrungsbrei, der von den Zähnen bearbeitet wird, kann als Viskoseflüssigkeit verstanden werden. Diese sammelt sich beim Okklusionsvorgang im tiefsten möglichen Abflussbereich, also in diesen Senken, und kann dort möglicher Weise besser zermahlen werden, weil es weniger Möglichkeiten gibt von dort zu entweichen. Analog kann man sich die Senke wie eine Reibeschale eines Mörsers vorstellen. Die tatsächliche Funktion von Senken auf Okklusalflächen ist in der Literatur noch nicht vollständig geklärt, es gibt auch noch keinen Fachterminus für sie, lediglich die Dentinbecken, die eine Hohlform auf der Okklusalfläche darstellen, werden in der Literatur behandelt. Die Senken allerdings stellen aus den genannten Gründen eine Spezialform dieser Becken dar und sind zumeist Teil eines Dentinbeckens.

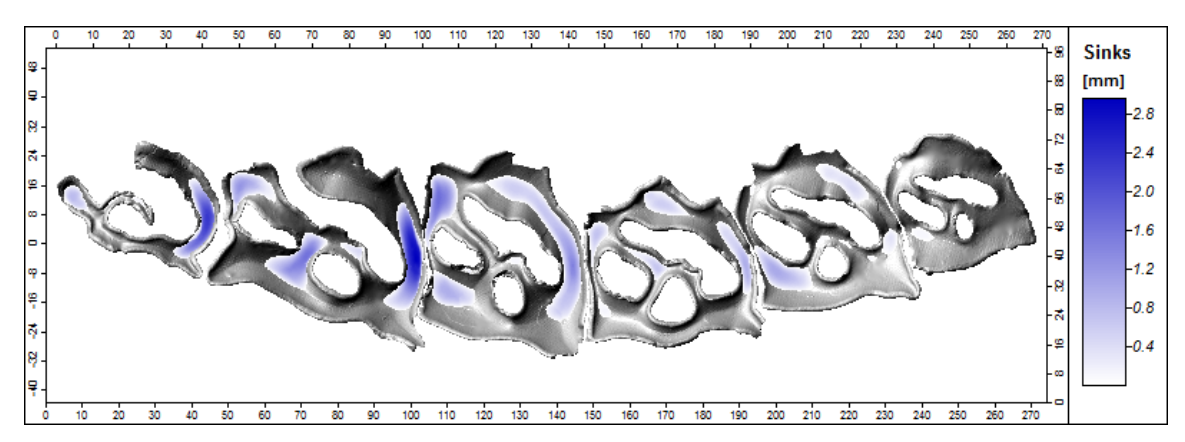

**Abb. 40** Senken auf der Okklusalfläche eines Breitmaulnashorns, unterlegt mit einer analytischen Schummerung (eigene Darstellung)

Um die Senken zu definieren werden eben jene Preproccessing-Methoden für DGMs auf das Raster der Okklusalfläche angewandt. Die Methode nennt sich im Englischen fill sinks, dabei werden die *z*-Werte des Rasters an den Stellen der Senken schrittweise solange angehoben, bis sie den niedrigsten Überlaufpunkt erreicht haben. Als nächsten Schritt kann dann das originale Grid von dem Grid, das mit der fill-sinks-Methode ermittelt wurde, subtrahiert werden. In dem daraus entstehenden Raster sind die Rasterzellen mit einem *z*-Wert > 0 zugehörig zu einer Senke und die Höhe des *z*-Wertes gibt an, wie tief die Senke an dieser Stelle ist. Auf Abbildung 40 ist das Ergebnis einer solchen Analyse zu sehen (Hengl und Reuter, 2009, S. 108).

#### **6. Segmentierungsverfahren**

Nachdem nun zahlreiche Verfahren beschrieben worden sind um Eigenschaften über einzelne Rasterzellen zu erfahren, folgen nun Verfahren um die Rasterzellen zu räumlichen Gruppen beziehungsweise Objekten zusammen zu fassen, um so zonale Operatoren zu schaffen. Im Fokus dabei stehen die zwei morphologischen Formen der Dentinbecken und der Zahnhöcker. Um diese zu segmentieren, wiederum mit der Begründung, dass es sich bei Nahrungsbrei um eine viskose Flüssigkeit handelt, sollen hydrologische Methoden zur Segmentierung zum Einsatz kommen (Peckham und Jordan, 2007, S.59ff).

Auch hier werden die mit einem TIN erzeugten Raster genutzt, weil auch bei diesen Methoden klare Abgrenzungen von Vorteil sind.

### **6.1. Wasserscheiden-Segmentierung**

Bei dieser Segmentierungsmethode wird das Raster in Einzugsgebiete unterteilt. Zunächst werden dafür lokale Minima bestimmt. Von diesen aus werden dann mit der Frage: "Sind die angrenzenden Rasterzellen höher als die vorliegende Rasterzelle?" die Rasterzellen, auf die zutrifft, dass sie höher sind, diesem lokalen Minimum zugewiesen. Für die neu zugewiesenen Rasterzellen wird wieder überprüft, welche der an sie angrenzenden Rasterzellen höher sind. Diejenigen, auf die das zutrifft, werden auch dem entsprechenden lokalen Minimum zugewiesen. Dies wird solange fortgesetzt, bis die angrenzenden Rasterzellen entweder schon einem anderem lokalem Minimum zugewiesen sind oder alle angrenzenden Rasterzellen tiefer liegen als das Einzugsgebiet.

Das entsprechende Modul in SAGA bietet zahlreiche Einstellungsmöglichkeiten, die vor allem dabei helfen viele Segmente anhand ihrer Sattelhöhe zu einem Segment zusammen zu fassen oder lokale Minima, die an *NoData-*Werte, also an den Rand der Okklusalfläche grenzen, auszuschließen. Dahinter steht die Annahme, dass Flächen, die zu *NoData*-Werten entwässern, nicht in den Kauprozess mit einbezogen sind, weil der Nahrungsbrei bei der Okklusion in die Mundhölle fließt. Die Funktionalität dieser Methode ist auf Abbildung 41 zu sehen. Dabei ist a) die Segmentierung mit den Standardeinstellungen. Insgesamt werden dabei 8697 Segmente generiert, wovon der größte Teil auf den umlaufenden Schmelzbändern ent-

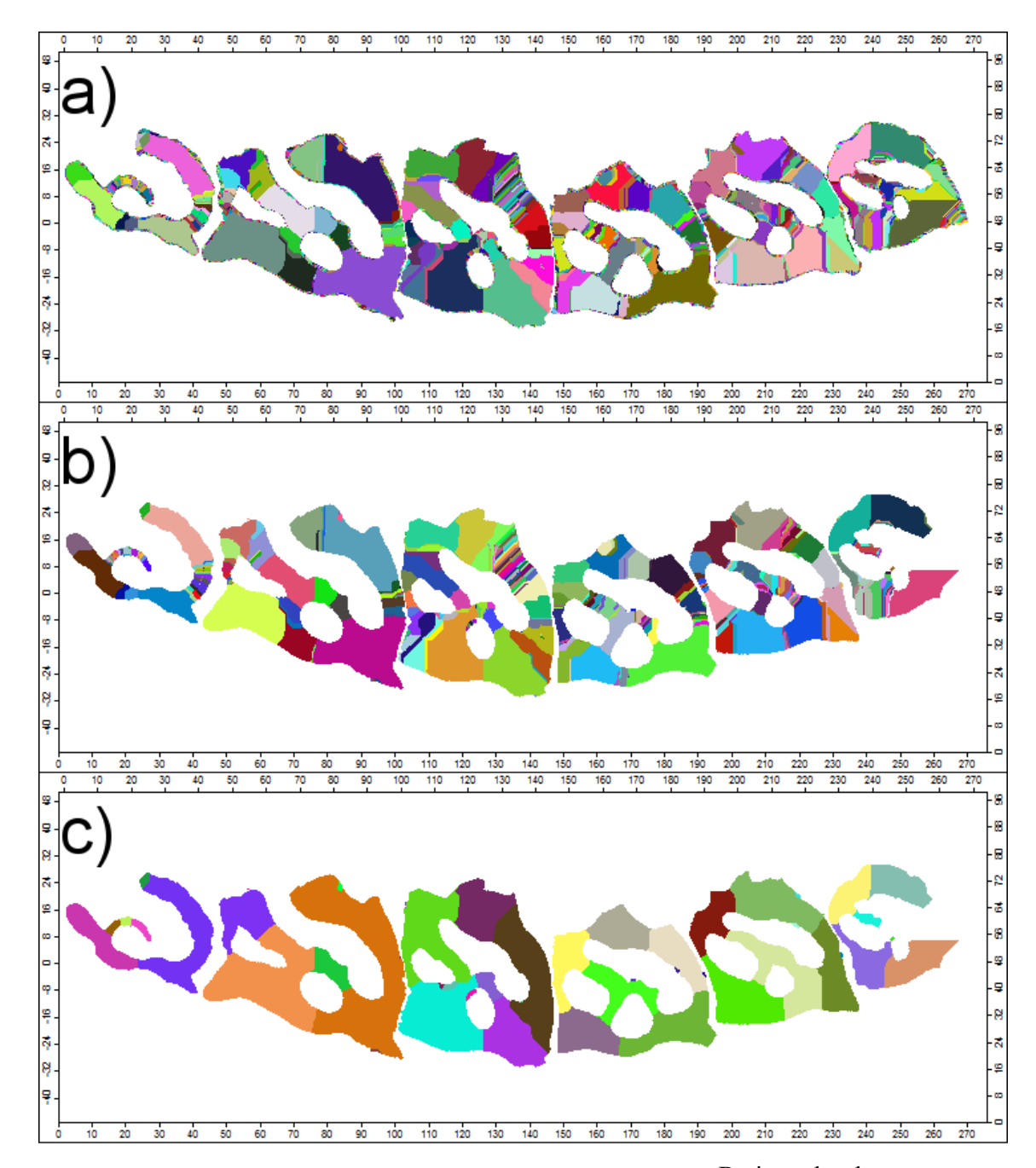

**Abb. 41** Segmentierungseinstellungen im Vergleich an der Zahnreihe des Breitmaulnashorns (eigenen Darstellung)

steht. Das wird deutlich, wenn man die Zahl der Segmente von b) betrachtet. Bei b) werden die Segmente unterdrückt, die als lokales Minimum eine Randrasterzelle besitzen. Die Anzahl der Segmente sinkt dadurch deutlich auf 571 Segmente. Die Einstellung zeigt aber auch Probleme auf. Denn auf der rechten Seite der Zahnreihe wird ein Stück des Prämolaren keinem Segment zugeordnet, weil das lokale Minimum des Segments auch hier eine Rand-Rasterzelle ist. Dies liegt daran, dass der Prämolare an dieser Stelle eine Beschädigung aufweist und deshalb kein umlaufendes Schmelzband besitzt. Im nächsten Schritt werden die Segmente anhand ihrer Sattelhöhe zusammengefasst, wenn die Sattelhöhe eines gemeinsamen Sattels den eingegebenen Grenzwert unterschreitet. Auch hier ist es sinnvoll, wie bei der Kantendetektion, den Grenzwert in Abhängigkeit von dem jeweiligen Grid zu definieren. Das Ergebnis ist bei c) zu sehen. Insgesamt bestehen nun nur noch 50 Segmente. (vgl. Hengl und Reuter, 2009, S. 244ff).

## **6.2. Zahnhöcker-Segmentierung**

Für die Segmentierung der Zahnhöcker ist es möglich sich noch einmal die Eigenschaften der fill-sinks-Methode zu Nutze zu machen. Da Zahnhöcker Vollformen darstellen, werden sie von der fill-sinks-Funktion als Senken erkannt und aufgefüllt, vorausgesetzt die z-Wert der Rasterzellen des Grids werden mit -1 multipliziert und auf diese Weise das gesamte Raster invertiert. Anschließend werden die beiden Raster wie bei der Senken-Analyse von einander subtrahiert und ein realistisches Ergebnis, wie auf Abbildung 42 zu sehen, entsteht.

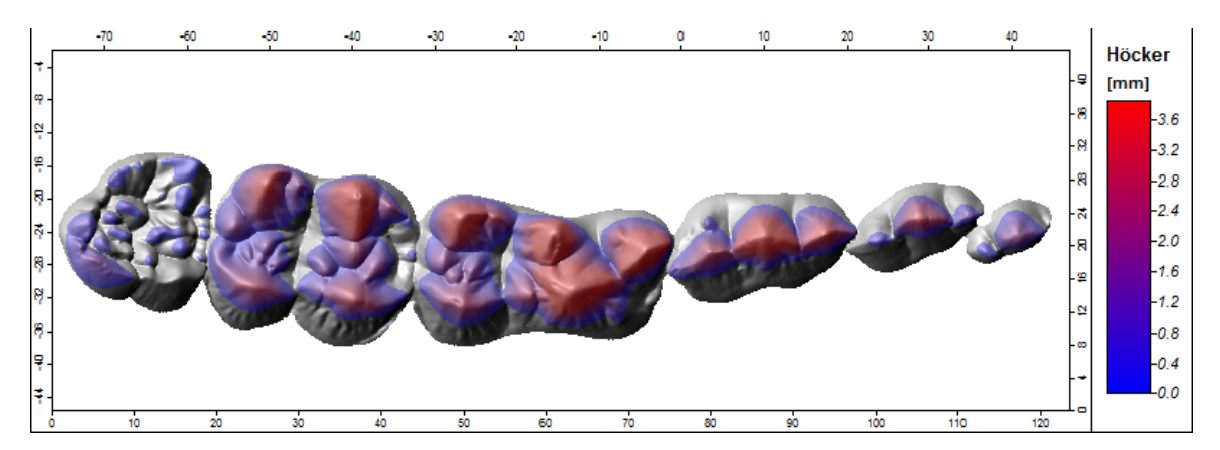

**Abb. 42** Zahnhöcker auf der Zahnreihe eines Großen Pandas, unterlegt mit einer analytischen Schummerung (eigene Darstellung)

Um von diesem Ergebnis ausgehend nun auch die einzelnen Höcker in entsprechende Segmente einzuteilen werden zunächst alle Rasterzellen mit dem Wert *null* auf *NoData* geändert, denn diese stellen nach dieser Methode keine Teile von Höckern dar. Danach kann wieder auf die Methode der Wasserscheiden-Segmentierung zurückgegriffen werden. Diesmal jedoch in umgekehrter Reihenfolge, indem von einem lokalen Maximum ausgegangen wird und diesem die entsprechend niedrigeren Rasterzellen zum Segment zugeordnet werden. Das Ergebnis der Wasserscheiden-Segmentierung ist auf Abbildung 43 zu sehen (vgl. Hengl und Reuter, 2009, 244ff).

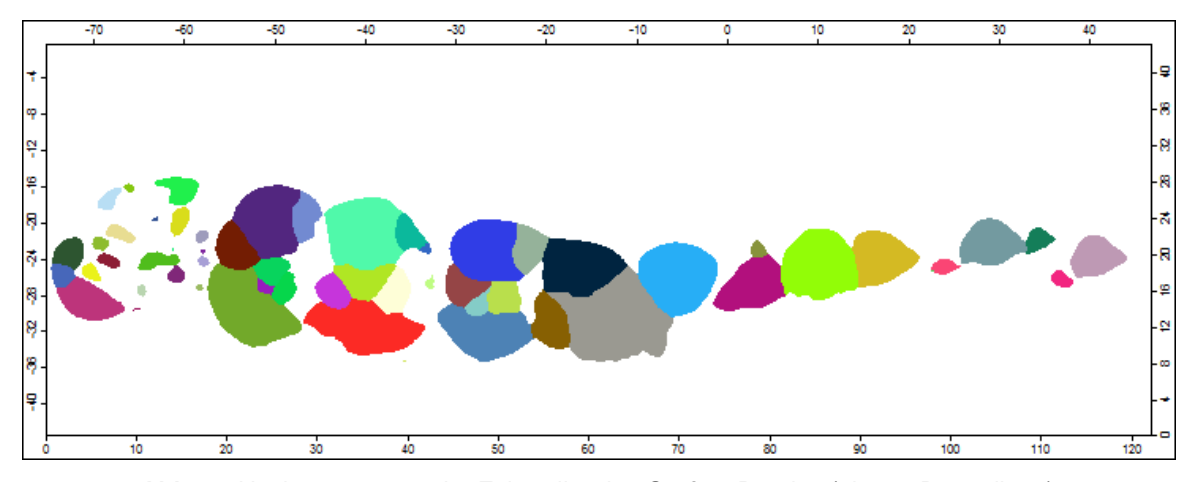

**Abb. 43** Höckersegmente der Zahnreihe des Großen Pandas (eigene Darstellung)

#### **7. Auswertung**

Alle nun gewonnenen Eigenschaften sollen in einer Auswertung zusammengefasst werden. Am Ende der Auswertung soll eine Aussage über die Ähnlichkeit und die Unterschiede einzelner Segmente stehen und eine Diskussion, welche Eigenschaften sie voneinander unterscheiden. Analysiert werden sollen die beiden Zahnreihen aus den Unterkiefern des Großen Pandas und des Breitmaulnashorns.

## **7.1. Daten-Vorbereitung**

Ein letzter Bearbeitungsschritt ist notwendig um mit der Analyse der Daten zu beginnen. Denn die Höhenwerte der Oberfläche sind zwischen den Segmenten noch nicht vergleichbar. Das Problem, welches noch besteht, wird auf Abbildung 44 deutlich. Denn um Höhenwerte

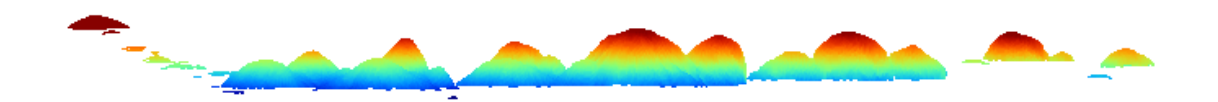

der Segmente miteinander vergleichen zu können, müssen diese auf dasselbe Niveau gebracht werden, also soll der niedrigste Höhenwert eines jeden Segmentes 0 sein. Aber wie auf Abbildung 44 anhand der Zahnhöcker des Großen Pandas zu sehen ist, ist das in der Ausgangssituation nicht der Fall. Die Gründe dafür sind unterschiedlich. Zum Einen haben bereits die **Abb. 44** Seitlich Darstellung der Zahnhöcker mit unterschiedlichem Grundniveau (eigene Darstellung)

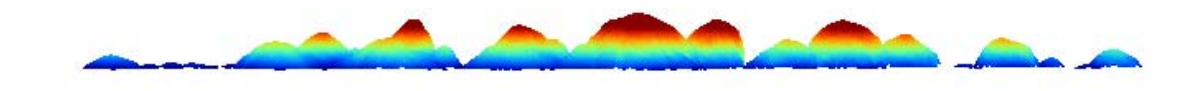

Zähne innerhalb des Gebisses unterschiedliche Höhen, zum Anderen beginnen die Zahnhöcker auch innerhalb eines Zahnes durchaus auf verschiedenen Höhen.

**Abb. 45** Seitlich Darstellung der Zahnhöcker mit gleichem Grundniveau (eigene Darstellung)

Um nun zu erreichen, dass jeder Zahnhöcker 0 als die niedrigste Höhe hat, wird jedes Segment aus dem DEM ausgeschnitten, das Minimum mit Hilfe des Rastercalculators auf 0 gesetzt und wieder mit allen andern Segmenten in ein neues Grid zusammengefügt. Das Ergebnis dieses Vorgangs für die Zahnhöcker des Großen Pandas ist auf Abbildung 45 zu sehen. Das gleiche Verfahren wurde auch für die Segmente der Zahnreihe des Breitmaulnashorns angewendet, so dass auch bei diesem alle Segmente das gleiche Grundniveau besitzen.

## **7.2. Clusteranalyse**

Zunächst soll eine kurze Erklärung der Clusteranalyse gegeben werden. Der Clusteranalyse liegt der Gedanke zu Grunde ein Verfahren zu besitzen, das Ordnung in die Dinge, die wir beobachten, bringen kann und so beobachtete Objekte anhand ihrer Eigenschaften (Variablen) in Gruppen einzuteilen. Die Objekte werden also klassifiziert und die Charakteristik dieser Methode ist, dass jedes Objekt einer Klasse zugeordnet wird und es so keine Überschneidungen zwischen den Klassen gibt. Hier unterscheidet sich die Clusteranalyse etwa von der Faktorenanalyse, bei der trotz Rotation zur Einfachstruktur eine eindeutige Zuordnung der

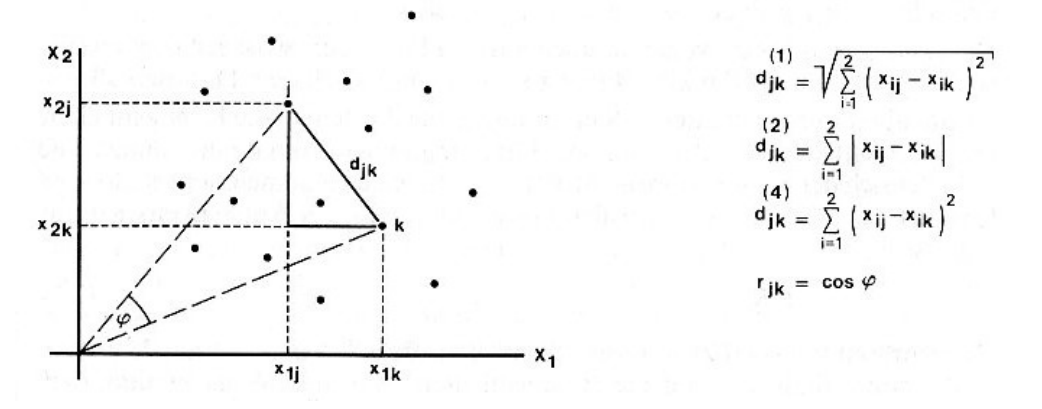

**Abb. 46** Distanzmaße Clusterbildung (Quelle: Bahrenberg et al, 1992)

Objekte zu Faktoren (Klassen) nicht möglich ist.

Um Objekte zusammenzufassen bildet die Clusteranalyse Klumpen (eng. Cluster) aus ähnlichen Objekten. Um die Ähnlichkeit zu bestimmen wird die Lage der Objekte in einem durch ihre Variablen gebildeten Koordinatensystem bestimmt. Entscheidend dabei ist innerhalb des Koordinatensystems die Distanz zwischen den Objekten.

In Abbildung 46 ist eine Auswahl von verschiedenen Distanzmaßen dargestellt und kann anhand eines zweidimensionalen Koordinatensystems erklärt werden. (1) ist dabei die euklidische Distanz, sie stellt die "Luftlinienentfernung" zwischen zwei Objekten dar. (2) bezeichnet die Manhattan- oder City-Block-Distanz; die Länge dieser Distanz entspricht der Länge des Weges entlang der Koordinatenachsen. (4) ist die quadrierte euklidische Distanz, sie zeichnet sich gegenüber der euklidischen Distanz durch eine Überbewertung von hoher Distanz und eine Unterbewertung von kurzer Distanz aus.

 $r_{ik=cos(\omega)}$  ist der Korrelationskoeffizient und nimmt den *Cos* des Winkels zwischen zwei Objekten als "Distanz" an, dabei sind sich zwei Objekte am unähnlichsten, wenn der *Cos* = -*1* ergibt, denn dies entspricht einem Winkel von 180° und bedeutet, dass die Objekte sich direkt gegenüber stehen. Wenn die Distanz gegen *Cos* = 1 geht, sind sich die Objekte wiederum sehr ähnlich, weil der Winkel zwischen ihnen sich 0° nähert.

An die Nutzung der Variablen zur Clusterbildung ist die Voraussetzung geknüpft, dass sie nicht mit einander korreliert sind, sprich orthogonal auf einander stehen. Denn sollten sie dies tun, würden die Variablen, die mit einander korrelieren, zu einer Übergewichtung in der Clusterbildung führen. Um dies zu umgehen kann der Grad der Korrelation die Distanz beeinflussen, diese Funktion ist aber in SPSS nicht implementiert. Einen möglichen Ausweg daraus bietet die Bildung von Hauptkomponenten zwischen den mit einander korrelierenden

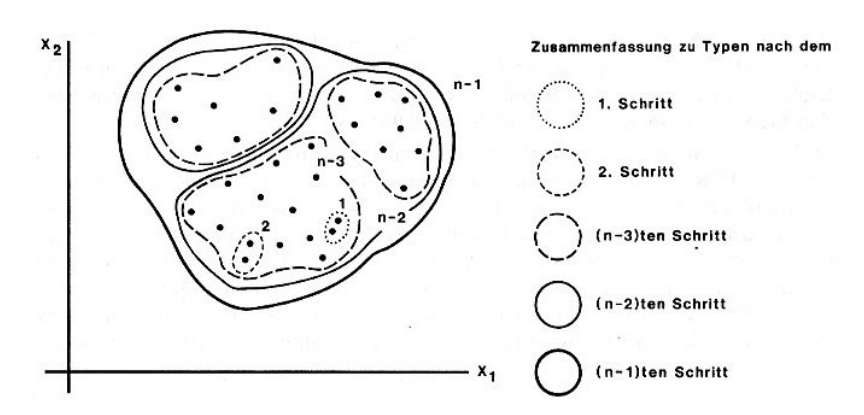

**Abb. 47** Prinzip der schrittweisen Clusterbildung (Quelle: Bahrenberg et al, 1992)

Variablen. Zusätzlich sollten die Variablen standardisiert werden, um mögliche Skaleneffekte zu vermeiden (Bahrenberg et al, 1992, S. 279ff).

Bei der angewendeten Clustermethode handelt es sich um eine schrittweise Clusterbildung, das heißt, bei dem ersten Schritt werden die beiden Objekte mit der geringsten Entfernung zueinander zu einem Cluster zusammengefasst, es existieren dann bei *n* Objekten, *n*-1 Cluster. Im darauf folgenden Schritt werden die nächsten beiden Cluster verschmolzen und es bleiben *n*-2 Cluster. Dieses Verfahren wird solange wiederholt, bis der Schritt *n*-1 erreicht ist und damit alle Objekte in einem Cluster aufgegangen sind. Auf Abbildung 47 ist dieses Vorgehen bildlich darstellt.

Es werden verschiedene Methoden zur Clusterbildung unterschieden. Ihr Unterschied besteht dabei darin, wie die Ähnlichkeit zwischen zwei Clustern definiert wird.

Das Single-Linkage-Verfahren vergleicht dabei alle Objekte der Cluster paarweise mit einander und als die Distanz zwischen zwei Clustern wird dann das Paar mit der kürzesten Entfernung gewählt.

Das Complete-Linkage-Verfahren vergleicht ebenfalls alle Objekte zweier Cluster paarweise miteinander. Anders als beim Single-Linkage-Verfahren jedoch wird das Paar mit der höchsten Entfernung zueinander gewählt um die Distanz zwischen beiden Clustern zu definieren.

Beim Average-Linkage-Verfahren wird die durchschnittliche Entfernung zwischen allen Objekten beider Cluster als Distanz zwischen ihnen festgelegt.

Und bei dem Zentroid-Verfahren wird für jeden Cluster ein multivariates arithmetisches Mittelzentrum gebildet (Zentroid) und die Entfernung zwischen den Zentroiden wird als die Distanz zwischen beiden Clustern festgelegt.

Am häufigsten wird das Zentroid- oder Singe-Linkage-Verfahren genutzt. Beide Verfahren haben den Vorteil, dass alle Objekte eines Clusters mit in die Distanzbestimmung zwischen zwei Clustern eingehen. Allerdings führt das Single-Linkage-Verfahren zu sogenannten "Verkettungen", das bedeutet, dass wenige Cluster mit sehr vielen Objekten gebildet werden, daher soll für die Analyse das Zentroid-Verfahren verwendet werden (Bahrenberg et al,1992, S. 284ff).

Es bleibt noch die Frage offen, in wie viele Cluster die Objekte zusammengefasst werden sollen. Mit jedem Schritt in der schrittweisen Clusterbildung steigt die Generalisierung und gleichzeitig nimmt damit der Informationsgehalt ab. Ist der *n-1* Schritt erreicht, sind alle Objekte in einem Cluster aufgegangen und die Information über ihre Verschiedenheit nicht mehr vorhanden. Es muss also bei der Frage, in wie viele Cluster die Objekte eingeteilt werden sollen, ein Kompromiss gefunden werden. Der Kompromiss besteht darin, dass die Distanz der beiden sich vereinenden Cluster je Schritt betrachtet wird. Dabei wird auf auffällige Sprünge geachtet, bei denen die Distanz von einem Schritt zum nächsten stark ansteigt. Denn bei solchen Sprüngen ist die Zunahme der Generalisierung besonders groß (Bahrenberg et al, 1992, S. 287f).

Das initiale Vorhaben war, zunächst alle Rasterzellen in Clustern zusammenzufassen und darauf folgend anhand der relativen Verteilung der Cluster innerhalb der Segmente die Segmente wiederum in Cluster einzuteilen.

Dieses Vorhaben scheiterte allerdings an verschiedenen Problemen. Während eine Korrelationsanalyse in SPSS mit den Werten der Rasterzellen der Zahnreihe des Großen Pandas noch möglich ist, überfordert SPSS der Umgang mit der Menge an Daten, die bei der Zahnreihe des Breitmaulnashorns aufkommt. Aber vor allem bei dieser Zahnreihe ist eine hohe Korrelation etwa zwischen der Höhe und den Senken zu erwarten. Auch fehlt die Möglichkeit eine etwaige Korrelation zwischen den Werten mit einer Hauptkomponenten-Analyse zu umgehen oder die Stärke der Korrelation in die Distanzen mit eingehen zu lassen. Zuletzt ist es auch bei beiden Zahnreihen nicht möglich zu bestimmen, wie viele Cluster für die Rasterzellen gebildet werden sollten, weil SPSS mit dieser Menge von Fällen nicht arbeiten kann. Es wäre zwar trotzdem möglich gewesen mit SAGA die Rasterzellen in Cluster einzuteilen, allerdings wäre die Haltbarkeit der Aussagen, die auf dieser Basis aufbauen, sehr zweifelhaft.

## **7.3. Clusteranalyse der Segmente**

Anstelle der oben genannten Methode wurde für jede Variable der jeweilige Mittelwert innerhalb eines Segments gebildet. Die ausgewählten Variablen, die der Analyse der Segmente (Höcker und Dentinbecken) der beiden Zahnreihen dienen soll, entsprechen im Prinzip den Eigenschaften, die in Kapitel 5 für jede Rasterzelle vorgestellt worden sind. Die Variablenauswahl unterscheidet sich allerdings aufgrund der verschiedenen Fragestellungen.

Die Variablen der Zahnreihe des Breitmaulnashorns:

- Die Höhe (siehe X.1)
- Die Neigung (siehe (X.3)
- Sinus der Exposition (siehe X.3)
- Cosinus der Exposition (siehe X.3)
- Horizontal Wölbung (siehe X.3)
- Vertikal Wölbung (siehe X.3)
- Schmelzkantenhöhe (Siehe X.4)
- Die Tiefe der Senken (siehe X.5)

Die Variablen der Zahnreihe des Großen Pandas:

- Die Höhe (siehe X.1)
- Die Neigung (siehe (X.3)
- Sinus der Exposition (siehe X.3)
- Cosinus der Exposition (siehe X.3)
- Horizontal Wölbung (siehe X.3)
- Vertikal Wölbung (siehe X.3)

Es erscheint wenig sinnvoll Senken in die Analyse von Zahnhöckern mit einzubeziehen, da es sich bei diesen um Vollformen handelt und auch Schmelzkanten können bei der Analyse der Zahnreihe des Großen Pandas nicht genutzt werden, denn er besitzt keine. Für die Analyse der Dentinbecken macht die Auswahl der Senken wiederum Sinn, denn die Dentinbecken funktionieren als Reibeschale, auf der die Senken möglicherweise eine Funktion besitzen, genauso wie die Schmelzkanten, die am Rande der Dentinbecken zu finden sind.

Im ersten Schritt sollen die Korrelationen der Variablen untereinander betrachtet werden. Dafür ist auf Tabelle 3 die Korrelationsmatrix der Variablen der Zahnreihe des Großen Pandas zu sehen. Zwischen den Variablen gibt es eine sehr schwache bis gar keine Korrelation mit Ausnahme der beiden Variablen Höhe und Neigung, die sehr stark und signifikant mit einander korrelieren. Als Ausweg bietet sich hier die beschriebene Bildung einer Hauptkomponente aus den beiden Variablen an.

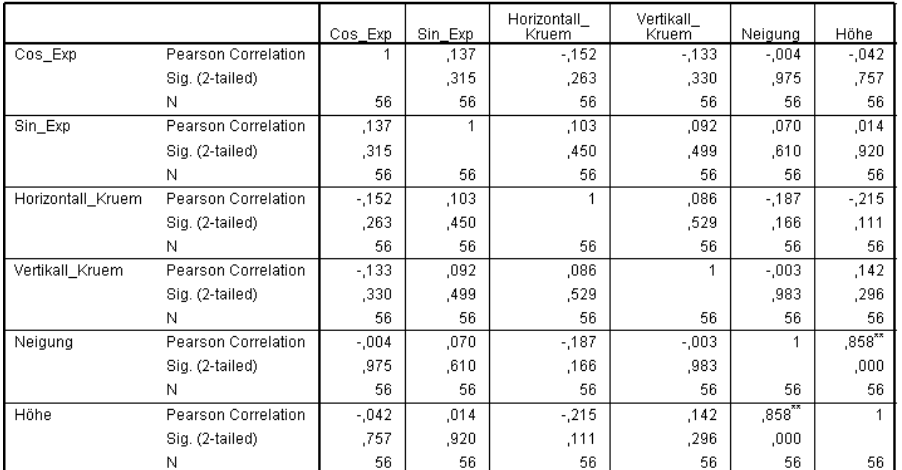

\*\*. Correlation is significant at the 0.01 level (2-tailed).

**Tabelle 3** Korrelationsmatrix Großer Panda (eigene Darstellung)

|                   |                     | Cos Exp | Sin Exp | Horizontall<br>Kruem | Vertikall<br>Kruem | Neigung<br>Höhe |
|-------------------|---------------------|---------|---------|----------------------|--------------------|-----------------|
| Cos_Exp           | Pearson Correlation |         | ,137    | $-152$               | $-133$             | $-024$          |
|                   | Sig. (2-tailed)     |         | ,315    | .263                 | ,330               | ,860            |
|                   | Ν                   | 56      | 56.     | 56                   | 56.                | 56              |
| Sin Exp           | Pearson Correlation | .137    |         | ,103                 | ,092               | ,043            |
|                   | Sig. (2-tailed)     | .315    |         | .450                 | .499               | ,752            |
|                   | N                   | 56      | 56      | 56                   | 56                 | 56              |
| Horizontall Kruem | Pearson Correlation | $-152$  | ,103    |                      | ,086               | $-209$          |
|                   | Sig. (2-tailed)     | .263    | ,450    |                      | ,529               | ,122            |
|                   | Ν                   | 56      | 56      | 56                   | 56                 | 56              |
| Vertikall Kruem   | Pearson Correlation | $-133$  | ,092    | ,086                 | 1                  | ,072            |
|                   | Sig. (2-tailed)     | ,330    | ,499    | ,529                 |                    | ,597            |
|                   | N                   | 56      | 56.     | 56                   | 56.                | 56              |
| Neigung_Höhe      | Pearson Correlation | $-0.24$ | ,043    | $-209$               | ,072               |                 |
|                   | Sig. (2-tailed)     | .860    | .752    | .122                 | .597               |                 |
|                   | N                   | 56      | 56.     | 56                   | 56                 | 56              |

**Tabelle 4** Korrelationsmatrix Großer Panda mit Hauptkomponente (eigene Darstellung)

Die Korrelationsmatrix mit dem neu gebildeten Hauptkomponent, der nun die Höhe und die Neigung wiedergibt, ist auf Tabelle 4 zu sehen. Zwar korrelieren manche Variablen noch immer miteinander, allerdings nur schwach, so dass die Variablen zwar nicht perfekt orthogonal zueinander stehen, aber ausreichend für eine Clusterbildung.

Weitaus schwieriger verhält es sich bei dem Breitmaulnashorn. In Tabelle 5 ist die Korrelationsmatrix für das Breitmaulnashorn zu sehen. Das Hauptproblem besteht darin, dass einige Variablen nur mäßig miteinander korrelieren, so dass eine Zusammenfassung in Hauptkom-

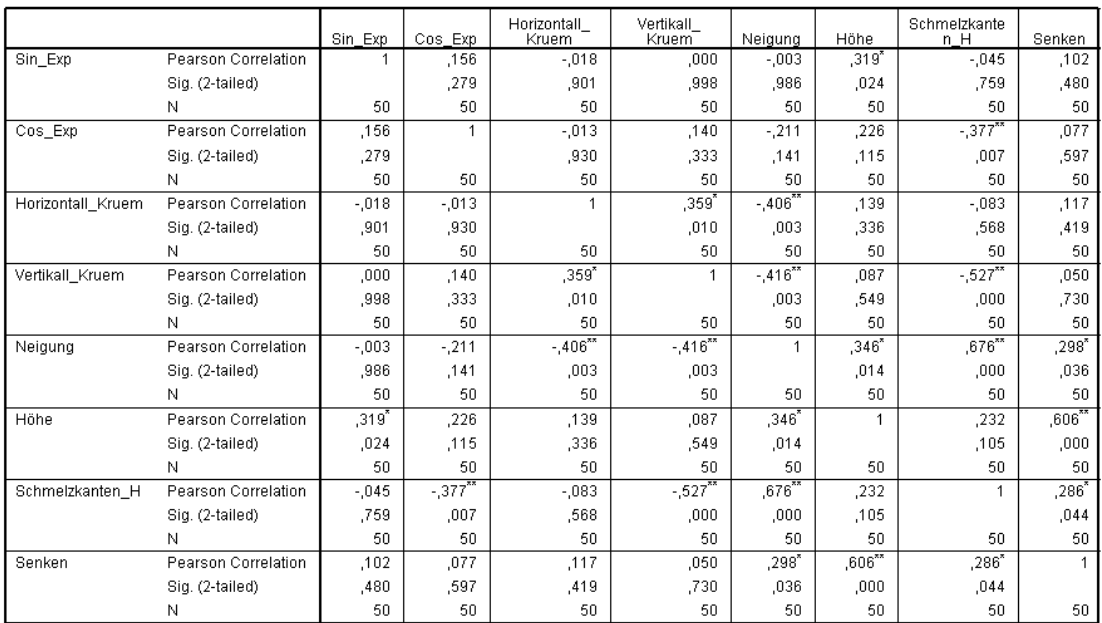

\*. Correlation is significant at the 0.05 level (2-tailed).

\*\*. Correlation is significant at the 0.01 level (2-tailed).

#### **Tabelle 5** Korrelationsmatrix Breitmaulnashorn (eigenen Darstellung)

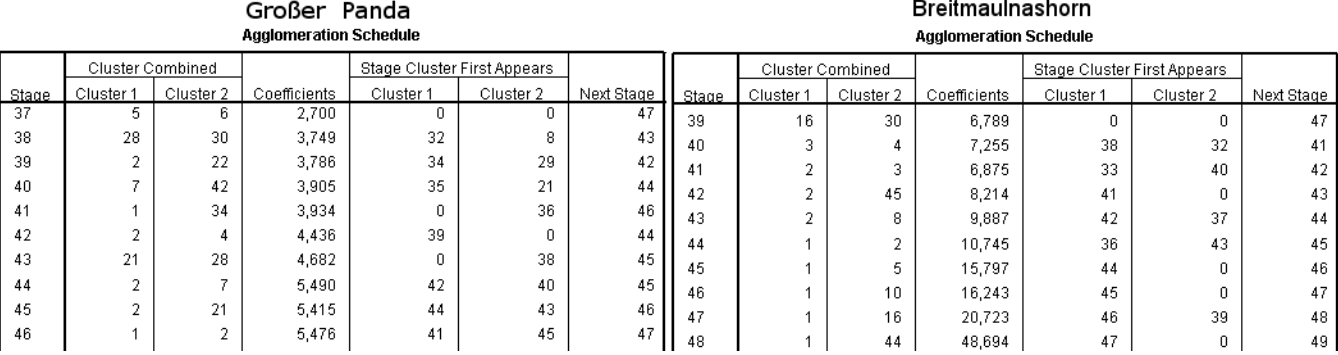

**Tabelle 6** Schrittweise Clusterbildung zwischen denn Segmente der beiden Zahnreihen (eigenen Darstellung)

ponenten nicht in Frage kommt. Denn die setzt, um aussagekräftig zu sein, ein höheres Maß an Korrelation zwischen den Variablen voraus. Es besteht also nur die Möglichkeit mit diesen Variablen eine Clusterbildung durchzuführen (vgl. Bahrenberg et al, 1992, S. 207ff).

Bei dem verwendeten Distanzmaß zur Clusterbildung handelt es sich um die quadratische euklidische Distanz und zur Bestimmung der Ähnlichkeit zwischen den Clustern wird die Zentroid-Methode benutzt und die Variablen sind *z*-transformiert.

Ein Ergebnisausschnitt der schrittweisen Clusterbildung für beide Zahnreihen ist in Tabelle 6 zu sehen. Daraus kann man ableiten, dass die Segmente auf der Zahnreihe des Großen Pandas in 15 Cluster unterteilt werden sollten, weil hier zwischen den Schritten 37 und 38 ein hoher Sprung in der Distanz existiert. Die Segmente auf der Zahnreihe des Breitmaulnashorns sollten in acht Cluster eingeteilt werden, denn hier liegt der Wertesprung zwischen den Schritten 41 und 42.

## **7.4. Ergebnisinterpretation**

Für die Ergebnisinterpretation werden für die verschiedenen Cluster die Mittelwerte der Variablen gebildet, um eine Aussage darüber zu ermöglichen, was die Cluster darstellen und worin sie sich unterscheiden. Zusätzlich wurde die Exposition zur Veranschaulichung wieder in Grad umgerechnet.

Interessant an den Clustern in Tabelle 7 sind zunächst die Cluster, die eine negative Vertikalkrümmung aufweisen, denn Zahnhöcker stellen Vollformen dar, die im Schnitt eher konvex gekrümmt sein sollten. Wie es aber zu einer durchschnittlich eher konkaven Krümmung kommen kann, lässt sich dadurch erklären, dass die Bereiche, in denen sich Zahnhöcker treffen, eine Hohlform bilden, die dann eine konkave Krümmung besitzt. Ist nun ein Zahnhöcker von anderen umgeben, so führt das dazu, dass der Mittelwert der Krümmung auch konkav sein kann. Um diesen Effekt der konkaven Krümmung zu umgehen könnten

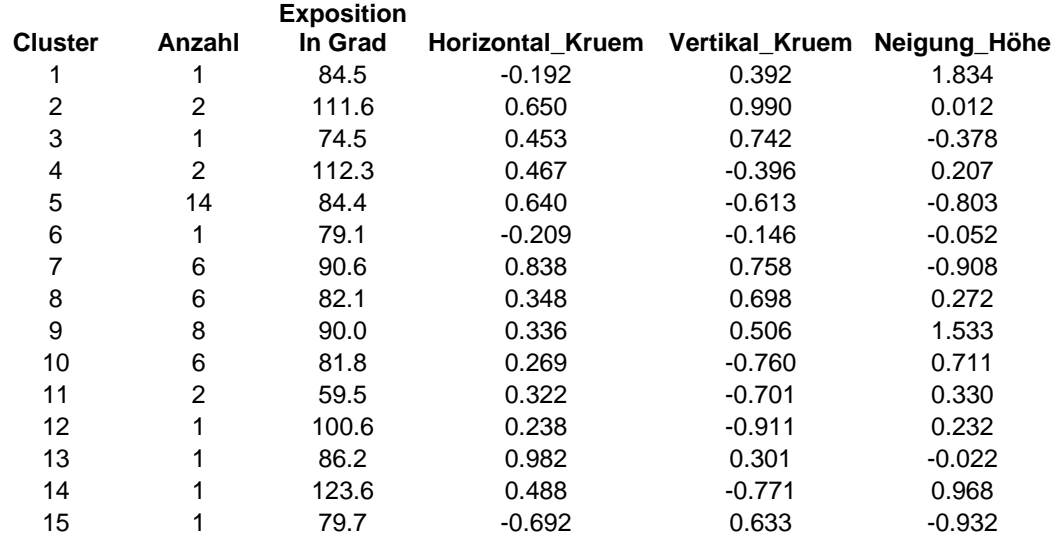

ähnlich wie für die Höhen in 7.1. die Krümmungen der einzelnen Segmente separat berechnet werden, wodurch diese an ihren Rändern dann keine konkaven Werte bilden würden. Das Ergebnis würde letztlich nur die Schärfe der Höcker wiedergeben. **Tabelle 7** Cluster der Zahnhöcker auf der Okklusalfläche des Großen Pandas (eigene Darstellung)

Was die meisten Cluster mit einer negativen Vertikalkrümmung unterschiedet, ist die Neigung/Höhe-Variable. Diese Variable bedeutet bei einem positiven Vorzeichen, dass die Höhe im Verhältnis zur Neigung größer ist und umgekehrt bei einem negativen Vorzeichen, dass die Neigung im Verhältnis höher ausfällt. Die Ausnahme davon bilden die Cluster 10, 11 und 12, die zwar auch Unterschiede sowohl in der Vertikalkrümmung als auch in der Neigung/Höhe aufweisen, allerdings besteht der Hauptunterscheid zwischen diesen Clustern in ihrer Exposition.

Bei der Exposition ist über alle Cluster hinweg eine Tendenz in Richtung Mesial (bei 90°) zu erkennen, wobei drei Hauptrichtungen zu unterscheiden sind: Um ~80°, ~90° und ein wenig breiter gefasst  $\sim$ 110-120°.

Die Cluster, die eine vertikale konvexe Krümmung aufweisen, sind jedoch die einzigen, deren Hauptexposition 90° beträgt, genauer gesagt, die Cluster 7 und 9, deren Unterschiede zu betrachten sehr interessant ist. Ihr Hauptunterschied liegt zunächst in der Neigung/Höhen-Variable, in der sie sich nahezu diametral unterscheiden. Werden nun noch die anderen Variablen mit herangezogen, um die Cluster zu betrachten, so fällt auf, dass Cluster 7 eine höhere Vertikal- und Horizontalkrümmung aufweist, was zusammen mit dem niedrigen Neigung/Höhen-Wert auf eine Gruppe von scharfen und aufgrund der hohen Horizontalwölbung auch im Verhältnis schmalen Höckern hindeutet. Die Höcker aus Cluster 9 hingegen können zwar auch als scharf bezeichnet werden, allerdings ist aufgrund der Horziontalwölbung und der Neigung/Höhe anzunehmen, dass sie im Vergleich zu den Höckern aus Cluster 7 plumper und flacher sind. Eine Mischung zwischen der Form von Cluster 7 und 9 stellen anhand ihrer Eigenschaften die Höcker des Clusters 8 dar.

|                |    |       |          |          |       |       | Cluster Anzahl Exposition Horiz_Kruem Verti_Kruem Neigung Höhe Schmelzkanten_H Senken Tiefe |       |
|----------------|----|-------|----------|----------|-------|-------|---------------------------------------------------------------------------------------------|-------|
|                | 3  | 59.4  | 0.283    | 0.024    | 0.188 | 0.120 | 0.000                                                                                       | 0.001 |
| 2              | 38 | 88.8  | 0.003    | $-0.012$ | 0.374 | 1.323 | 0.001                                                                                       | 0.051 |
| 3              |    | 107.9 | $-1.299$ | 0.542    | 0.517 | 0.205 | 0.000                                                                                       | 0.002 |
| $\overline{4}$ | 2  | 96.6  | $-0.177$ | 0.191    | 0.591 | 1.171 | 0.003                                                                                       | 0.007 |
| 5              |    | 114.3 | $-0.497$ | $-0.983$ | 0.510 | 0.302 | 0.001                                                                                       | 0.024 |
| 6              | 2  | 108.7 | $-0.019$ | 0.019    | 0.515 | 4.722 | 0.005                                                                                       | 0.313 |
| 7              |    | 145.4 | $-0.481$ | $-1.302$ | 0.900 | 0.435 | 0.023                                                                                       | 0.001 |
| 8              |    | 58.5  | $-2.556$ | $-0.899$ | 0.595 | 0.527 | 0.000                                                                                       | 0.001 |
| 9              |    | 106.5 | $-0.198$ | 0.103    | 0.235 | 0.069 | 0.000                                                                                       | 0.001 |
|                |    |       |          |          |       |       |                                                                                             |       |

**Tabelle 8** Cluster der Zahnhöcker auf der Okklusalfläche des Breitmaulnashorns (eigene Darstellung)

Bei der Clusterbildung der Okklusalfläche des Breitmaulnashorns, die auf Tabelle 8 zu sehen ist, fallen zunächst die Cluster 1, 3, 4, 5, 8 und 9 aus dem Rahmen. Der Grund hierfür ist die hohe Vertikal- und Horizontalkrümmung bei nicht oder nur sehr minimal vorhandener Schmelzkante, die bei den relativ flachen Dentinbecken die Hauptursache für eine Krümmung sein sollte. Weiter fällt bei Cluster 7 die starke Neigung und die im Verhältnis niedrige Senkentiefe auf. Alle diese Cluster müssen für eine Analyse der Dentinbecken ausgeschlossen werden. Der Grund ist, dass die Objekte dieser Cluster keine Dentinbecken sind, sondern die Segmente Teile von Schmelzbändern sind, wie eine Überprüfung mithilfe des Grids bestätigt. Offensichtlich konnten sie nicht durch die Segmentierung der restlichen Teile der Schmelzbänder, durch die Option, das lokale Minima keine Randrasterzellen sein dürfen, ausgeschlossen werden. Auch bei einem Blick auf die Größe der Segmente fällt auf, dass sie bei den Clustern 1, 3, 4, 5, 7, 8 und 9 im Verhältnis zur Segmentgröße in den anderen Teilen sehr klein ist (1809 Rasterzellen zu 142465.8 Rasterzellen). Die einzigen Cluster, die offensichtlich Dentinbecken enthalten, sind 2 und 6.

Der einzige Unterschied, der damit zwischen den Dentinbecken zu erkennen ist, ist, dass sie sich anhand der Tiefen der Senken unterscheiden lassen.

Eine weitere Clusteranalyse, bei der die Segmente anhand ihrer Größe ausgeschlossen

werden, erscheint jedoch willkürlich, so dass zunächst die Methoden zur Diskriminierung der Segmente verbessert werden müssten, bevor eine weitere Analyse durchgeführt werden sollte.

#### **8. Fazit**

Die Arbeit ist darauf ausgelegt, die Möglichkeiten für eine automatisierte Analyse der bis zum jetzigen Zeitpunkt 1256 digitalisierten Zahnreihen aufzuzeigen. Die Methoden für die Analyse der Okklusalflächen, allen voran die morphometrischen Vermessungen der Oberfläche, sind dafür sehr gut geeignet. Es wäre möglich, sie durch Beleuchtungsmodelle zu ergänzen, die die Richtung, aus der Nahrung auf die Okklusionsfläche aufgetragen wird, repräsentieren könnten. Dies könnte Rückschlüsse darauf liefern, welche Teile der Zahnreihe bei den verschiedenen Kauvorgängen welche Funktionen erfüllen. Allerdings müsste dafür zunächst geklärt werden, welche Funktionen die verschiedenen Strukturen überhaupt besitzen. Das Wissen darüber ist bisher begrenzt und beschränkt sich auf wenige Strukturen, wie etwa die Schmelzkanten oder aber auch die Brechzähne von Raubtieren. Das bisher geringe Wissen über diese Vorgänge war auch auf Grund der limitierten Möglichkeiten die Zähne genau zu vermessen und zu vergleichen beschränkt. Es steht aber zu vermuten, dass die Funktionen der Strukturen nur im Vergleich mit anderen Zahnreihen und im Verhältnis zu den Ernährungsgewohnheiten der Tiere zu klären sein werden.

Es hat sich gezeigt, dass die Clusteranlyse auch durch die Beschränkung der Werkzeuge und die Menge an Daten keine ausreichenden Möglichkeiten bietet Daten in einem so großen Umfang miteinander zu vergleichen. Fruchtbarer könnte eine Klassifizierung anhand von Schwellenwerten sein, die allerdings andere Probleme mit sich bringt.

Auch ist es denkbar die Teilstrukturen wie die Senken oder Schmelzkanten für sich zu analysieren. Dabei bieten vor allem die Schmelzkanten Potential, weil ihre Funktion bereits erklärt ist, so wäre es etwa denkbar, die Exposition und Vertikalkrümmung, neben der Höhe der Kanten, in Verbindung mit der Kaurichtung zu betrachten.

Auch eine Aufteilung der Zahnreihen in einzelne Zähne für die Analyse mit GIS-Software erscheint sinnvoll. Es wäre möglich die Zähne einzeln zu betrachten. Die Richtungen messial, buccal, lingual und distal, die zur Beschreibung der Zahnkronen-Orientierung dienen, lassen sich innerhalb einer Zahnreihe nur schwer einer Gradzahl zuordnen. Das Problem kann anhand von Abbildung 18 verdeutlicht werden, auf der für einen Molaren die Richtung messial 0° bedeutet und für einen Incesiven 90°.

Auch sollte für eine genaue Analyse des Kauvorgangs der jeweilige Antagonist oder die Antagonisten mit einbezogen werden. Denn nur aus der Analyse des Zusammenspiels von Unter- und Oberkieferzahn lässt sich der Okklusionsvorgang komplett erklären.

Bei der Segmentierung der Zähne hat sich gezeigt, dass sie bei der Diskriminierung der Dentinbecken einige wenige Fehler erzeugt, die sich allerdings bei einer Clusteranalyse fatal auswirken. Bei der Nutzung anderer Klassifizierungsmethoden hätte der Fehler möglicher Weise nicht so starke Auswirkungen. Auf Okklusionsflächen, die sowohl über Dentinbecken als auch Zahnhöcker verfügen, sollte es möglich sein, durch die Verschneidung der Zahnhöckersegmente und Dentinbecken-Segmente nur die Dentinbecken zu erhalten. Die Zahnhöckersegmentierung liefert sehr gute Ergebnisse, solange die zugrunde liegende Definition für einen Zahnhöcker akzeptiert wird.

Der Anspruch an diese Arbeit ist zum Einen ein konkretes Anwendungsbeispiel für den Einsatz von GIS darzustellen, und zwar in der Analyse und Auswertung von Okklusalflächen, und zum Anderen zu zeigen, dass der sinnvolle Einsatz von GIS auch auf Oberflächen im nicht geographischen Sinne möglich ist.

Die Voraussetzungen dafür sind, dass die gewonnenen Informationen interpretiert werden können oder dass das Werkzeug insoweit modifiziert werden kann, dass Aspekte, die von Interesse sind, herausgearbeitet werden können. Für beides bietet SAGA eine hervorragende Basis, weil es durch seine Eigenschaften als quelloffene Software sowohl die notwendige Transparenz liefert, um die Funktion der Analysemethoden nachzuvollziehen, als auch die Möglichkeiten der flexiblen Erweiterung oder Abänderung der Methoden ermöglicht.

## **IV. Quellenverzeichnis**

Bahrenberg, G.; Giese, E.; Nipper, J.; (1992) Statistische Methoden in der Geographie: Band 2 Multivariate Statistik; B. G. Teubner; Stuttgart

Bartelme, N.; (2005) Geoinformatik: Modelle, Strukturen, Funktionen; Springer-Verlag; Berlin, Heidelberg

Bechtel, B.; (2007) Objektextraktion von Bäumen aus Luftbildern: Vergleich und Steuerung von Segmentierungsverfahren zur Vorbereitung eines Expertensystems; Hamburg

Conrad, O.; (1998) Ableitung hydrologisch relevanter Reliefparameter aus einem Digitalen Geländemodell ( am Beispiel des Einzugsgebietes Linnengrund / Kaufunger Wald ); Göttingen

Dennis, J.C.; Ungar, P.S.; Teaford, M.F.; Glander K.E.; (2004) Dental Topography and Molar Wear in Alouatta palliata From Costa Rica; American Journal of Physical Anthropology; vol. 125; 152-161

Donato, G.; Belongie, S.; (2002) Approximate Thin Plate Spline Mappings, Computer Vision - ECCV 2002: 7th European Conference on Computer Vision, Copenhagen, Denmark, Part III; Hrsg.: Heyden, A.; Sparr, G.; Nielsen, M.; Johansen, P.; Springer-Verlag; Berlin, Heidelberg

Evans, A.R.; Wilson G.P.; Fortelius, M.; Jenervall, J.; (2006) High-level similarity of dentitons in carnivorans and rodents; Nature, Letters

Hemm-Herkner, C.; (2007) Einsatzmöglichkeiten von 3D-Scannern in der Paläontologie und deren Anwendung; Der Präparator S.24-28 Bremen

Hengl, T.; Reuter, H.I.; (2009) Geomorphometry: Concepts, Software, Applications; Elsevier; Amsterdam, Boston. Heidelberg. London. New York, Oxford, Paris, San Diego, San Francisco, Singapore, Sydney, Tokyo

Jiang, X.; Bunke H.; (1997) Dreidimensionales Computersehen: Gewinnung und Analyse von Tiefenbildern; Springer-Verlag; Berlin, Heidelberg

Lange, N.; (2006) Geoinformatik in Theorie und Praxis; Springer-Verlag; Berlin, Heidelberg

Lee, S.; Wolberg, G.; Shin, S.Y.; (1997) Scattered Data Interpolation; IEEE Transactions on visualization and computer graphics, vol. 3, nr. 3

Li, Z.; Zhu, Q.; Gold, C.; (2005) Digital Terrain Modeling: Principles and Methodology; CRC Press; Boca Raton, London, New York, Washington D.C.

M'Kirera,F; Ungar, P.S.; (2003) Occlusal Relief Changes With Molar Wear in Pan troglodytes troglodytes and Gorilla gorilla gorilla American Journal of Primatology; vol. 60; 31-41

Peckham, R.J.; Jordan, G.; (2007) Digital Terrain Modelling: Development and Applications in a Policy Support Environment; Springer-Verlag; Berlin, Heidelberg

Richards, J.A.; Jia, X.; (2006) Remote Sensing Digital Image Analysis: An Introduction; Springer-Verlag; Berlin, Heidelberg

Thenius, E.; (1989) Handbuch der Zoologie: Eine Naturgeschichte der Stämme des Tierreiches Band VIII Mammalia Teilband 56, Zähne und Gebiß der Säugetiere; Hrsg.: J. Niethammer, H. Schliemann, D. Starck; Walter de Gruyter; Berlin, New York

Ungar, P.S.; Williamson, M.; (2000) Exploring the Effects of Toothwear on Functional Morphology: A Preliminary Study Using Dental Topographic Analysis; Palaeontologia Electronica; vol. 3, issue 1;

## **V. Anfertigungserklärung**

Ich versichere hiermit, dass ich die vorliegende Arbeit selbstständig verfasst und keine anderen als die im Literaturverzeichnis angegebenen Quellen benutzt habe. Alle Stellen, die wörtlich oder sinngemäß aus veröffentlichten oder noch nicht veröffentlichten Quellen entnommen sind, sind als solche kenntlich gemacht. Die Abbildungen und Tabellen in dieser Arbeit sind vom Autor selbst erstellt worden oder mit einem entsprechenden Quellennachweis versehen.

Die Arbeit ist in gleicher oder ähnlicher Form noch bei keiner anderen Prüfungsbehörde eingereicht worden und entspricht der auf dem elektronischen Speichermedium eingereichten Version.

Einer Veröffentlichung stimme ich zu.

\_\_\_\_\_\_\_\_\_\_\_\_\_\_\_\_\_\_\_\_\_\_\_\_\_\_\_\_

Alexander Czech

Hamburg, den 28.12.2010